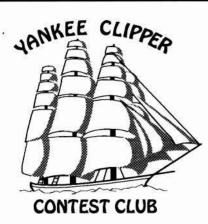

# Scuttlebutt

# January 1992

# Issue 97

## Captain's Cabin Stu Santelmann, KC1F

As I write this, we're a month away from the ARRL CW weekend. This is the time to negotiate with the family for those weekends off (truly dedicated operators will keep MACE in the shack with them for emergencies!). Also, please be sure to evaluate whether you are ELIGIBLE for the ARRL contests!!! The eligibility requirements are DIFFERENT than for CQWW, and may require you to a) show up at the next meeting (see announcement elsewhere in this Butt), and/or b) cough up some dues money. Since we seem to be by nature a club of stay-at-homes, unlike our neighbors to the south, the rules of the ARRL contest may favor us more. But let's not lose any points due to ineligibility!! Questions about eligibility should be directed to KQ1F - and also, your area managers should also have an idea about this. When I contacted the area managers about this a year ago, I was gratified to find that they had already evaluated which of their members needed to act to become eligible. The area managers will as always assist with matching operators and stations. Also, after the contest, don't forget to drop your score to Kurt Pauer, W1PH, by packet or postcard. Kurt is resisting being assigned a title for the great job he is doing, but I'm sure it has been evident to all that Kurt has put in a number of hours on this.

January 29th will see the fourth (I think) session of the NH/Emass Contest University, at the house of K1TWF/WN1V in Chelmsford, Mass. I'm not sure whether this would count as a "graduate course", or simply a second "Bachelor's Degree", but not only will it include previous subjects, but also packet radio procedures, and antenna installation and tower work. Word has it that any attendee who needs a place to operate will be

accomodated at one of the local multi-ops. It is always valuable when our more veteran club members take the time to share their knowledge with us - we may forget that newer members may have questions that older members haven't thought of in years!! Because of Jeff Briggs' (K1ZM) presentation at the last meeting, for example, both my father N1AU and I are planning installation of inverted L's for 80 and 160! Be sure to talk up the club on local repeaters, and encourage non-members to try a meeting. I have been stunned to hear some of the responses I've gotten, mainly along the lines of "Why would the YCCC want me/my score ?". And again, in response to a question by our newer members - to submit a score for YCCC, simply put "YCCC" on the summary sheet, follow mailing instructions in QST, and notify W1PH of your score.

Finally, being president means that I get to pontificate every other month about subjects that cross my attention, and most recently this has been packet etiquette, and the Russian mail system. I do think that we need a review of the INTENDED use of the packet system, done hopefully at a club meeting by the people who design and operate the system. I do think that the present inappropriate use of some commands is done from lack of education as to the full capabilities of the system (Quickhow many of you can name more than five types of packet mail addressing?), rather than intentional misuse. As entertaining as "packet arguing" using the ANNOUNCE/FULL command may be to some people, I imagine that it puts a colossal load on the system.

And finally, I agree with N2AA and W1PH that the Russians should not be condemned for appearing to be "panhandling" money from their more wealthy and fortunate American brothers. We are in a more fortunate position by sheer happenstance, and should be more appreciative of what life is like in other countries. I personally enjoy responding to all my FS QSL requests from Eastern Europe by direct air mail, regardless of the compensation enclosed. I am getting quite a collection of Russian stamps, and pocket calendars! And while mail thieving can obviously not be condoned, I think we need to understand that desperate conditions drive people to desperate actions. 'Nuff said!

Good Luck in the contests, and have fun. Let's see if we can Toast the Frankfurters once again!!

## Next Meeting Paul Young, K1XM

The next meeting of the Yankee Clipper Contest Club will be on Sunday, February 2, at the Sturbridge Host Hotel, beginning at 1 pm.

The program will include a slide show on Fiji and Tonga by K1XM and KQ1F.

The Host Hotel is located on Route 20 in Sturbridge, Massachusetts, ½ mile West of I-84 (first exit off I-84 when coming South from the Mass. Turnpike).

To get to the Host Hotel, exit I-84 on to Route 20 West. You will pass through two sets of stoplights while noticing several motels on your right. Make a right turn just prior to the Burger King sign. This is the entrance to the Host Hotel. There is plenty of parking in front of the hotel.

The meeting dates for 1992 are:

| DATE             | DAY      |
|------------------|----------|
| February 2, 1992 | Sunday   |
| April 4, 1992    | Saturday |
| June 7, 1992     | Sunday   |
| December 5, 1992 | Saturday |

The October meeting will be at the ARRL New England Division Convention.

The August meeting will be the club picnic.

Kurt, W1PH, summarized the CQWW contest score results which now total about 240 million points for the YCCC.

Rich, K1CE, related his adventures in the Soviet Union. He attended the International Hamvention in Leningrad (now St. Petersburg) on August 1, 1991, then traveled to Moscow where he had been invited to give training in emergency communications and assist in the formation of their Amateur Radio Emergency Service.

An "audio band" contest was conducted by KD2SX who had won the previous meeting's contest. This one was won by K1DG.

The AK1A packet node has moved to 145.57 MHz and a new antenna has been installed.

Doug, K1DG, who had been an operator at PJ9W during the CQWW, showed slides of that operation. No expense had been spared to put up the very best array of towers and antennas on the bulldozed top of a hill. Of special interest was a 3-element, full-size delta loop for 160 meters, mounted on a 170-foot crank-up tower!! While intended to be rotatable by rope, the prevailing winds decided to keep it pointed east. It is reported that it had a "killer" signal into Africa. The PJ9W signal on 80 meters was reported as 20dB over S9 in Tokyo, but operators at PJ9W could not hear their responses because of noise.

Jeff Briggs, K1ZM, spoke on "How to Maximize Performance of a Medium-Sized Station". This was defined generally as a station having only one 70-foot tower, with possibly a TH6 or TH7 for 10 through 20 meters, a 402BA or Cushcraft 40 meter beam and inverted-V wires for 80 and 160 meters. The IIX Super Mast was recommended for its strength. It was noted that using hard-line coax to feed a tri-band beam will improve its gain to about that of a monoband beam with normal coax.

The audience interest in low-band antennas produced an ad hoc Antenna Forum with K1ZM, W1WEF, W1RM, and K1VR. The discussion focused on the best use of the 70foot tower for 80 and 160 meters. Such a tower can be loaded directly if there is nothing on the tower below the HF Yagis, or it can be used to support separate verticals for each band. A multi-strand vertical antenna for the 80-meter band, and a 3/8-wave 160 meter inverted L, both insulated from the tower, are recommended. The 3/8-wavelength prevents 80-meter resonance of the 160 wire and minimizes the importance of a good ground or radials.

Doug, K1DG, ended the meeting with awards for the Poisson d'Avril contest. He received many types of logs, including some made from trees. Most kept to the rules and submitted their logs on 8" disks, or at least small portions of such disks. Some were actually written by hand on these disks, making it difficult for computer processing. The contest was won by Paul, NW1U, in the Multiop Indivisible category. A handsome trophy was awarded showing a contester swinging a D104 microphone (or so we were told; it looked like a tennis racket to me).

Respectfully submitted,

Bill Santelmann, N1AU Acting Secretary/Treasurer

# Minimum Computer Requirements for CT<sup>TM</sup> Jim Reisert, AD1C

The price of IBM personal computers and compatibles has come down so far that there's no reason why every contester shouldn't own one. I have seen used IBM XT's priced as low as \$200. Isn't this a reasonable investment to increase your rate, improve your multiplier and QSO hunting, and take the drudgery out of post-contest paperwork? This article describes the minimum computer necessary for running CT during a contest.

In summary, here's what necessary:

- An IBM PC-XT or compatible computer
- 512K RAM
- · A monochrome video card and monitor
- One floppy disk drive (either 5.25" or 3.5")
- A hard disk drive and controller, 10MB or larger
- A keyboard with function keys F1-F10 (on the left preferred)
- One serial COM port (see below)
- One parallel LPT port (see below)
- A dot-matrix printer, or access to a printer

after the contest.

#### Computer:

CT will only run on IBM and compatible PCs running the DOS operating system. This means the computer must have an Intel 8088, 8086, 80286, 80386 (or SX), or 80486 (or SX) microprocessor or equivalent (this includes the 80186 and NEC's V20 and V30, as well as clones of the 80386 from AMD and other manufacturers). CT will run under the MS-DOS operating system from Microsoft or DR-DOS from Digital Research, Inc. CT will also run on PC emulators such as those for the Apple MacIntosh (SoftPC) and Commodore Amiga. Note, however, that the emulators will run more slowly, and may have hardware limitations (i.e. no access to the computer's serial ports).

Speed is the important consideration when selecting a computer. 50 MHz 32-bit processors like the 80486 will certainly run a lot faster than a 4.77 MHz 8-bit XT. However, in real-time use, speed isn't actually that important. CT is fast! The real speed-critical parts of contest logging are starting CT from the DOS prompt (especially if you have logged many QSOs), which you only do once unless your system crashes, and using Super Check-Partial (though the author, K1EA, has a fix for this which sacrifices some disk space for increased speed). The common functions of logging and duping all are so fast that you won't notice the millisecond differences between slow and fast computers.

#### Memory:

The amount of memory installed in the computer will determine how many QSOs you can log. A computer with 512K memory installed (a standard configuration for XTs) will be able to hold approximately 2300 QSOs in memory, while 640K of memory, which will allow almost 4000 QSOs, is more practical for top-10 logs. If you plan to add memory to an IBM XT or compatible, you must configure it as EXPANDED memory. Each additional megabyte of expanded memory will allow you to add about 16,000 QSOs to your log. An expanded memory option is usually supplied in two parts - an expanded memory board which you install in a slot in your computer, and a software driver, usually supplied on floppy disk, which allows the computer to access that memory. Make sure you get both the card and the disk! 80286 and

80386/486 computers are generally configured with EXTENDED memory. You must use a software driver supplied with your 80286 motherboard, or a memory manager for 80386/ 486 machines, such as QEMM<sup>™</sup> from Quarterdeck or 386MAX<sup>™</sup> from Qualitas, to allow CT to access the extended memory in these computers as expanded memory.

#### Video:

CT supports most monochrome and color graphics systems. Color is nice, but it won't increase your score! Furthermore, monochrome monitors are usually less prone to RFI than their color counterparts (see Other Considerations, below).

#### Floppy Disk Drive:

With two floppy drives, or a hard drive and single floppy drive, you can configure CT to automatically backup the log to a floppy disk during the contest, every hour on the hour. This is a safeguard against losing your only copy of the log (it's happened). With a backup floppy, at most you'll only lose an hour of your contest log if your primary disk drive dies. A single 5.25" 360K floppy disk has more than enough space to hold a backup contest log.

Although CT no longer fits on a single 360K floppy, it can be run on a computer with only a single 360K floppy drive and no hard drive by using LapLink<sup>TM</sup> or some other program to load CT into memory from another computer over the serial line. You can also run CT from a single 3.5" 720K floppy disk (DXpeditioners who take laptop computers to the Caribbean do this regularly), or from a high-density 5.25" (1.2 MB) or 3.5" (1.44 MB) disk. In either case, however, you would have no backup of your log. No one likes going "bareback."

Furthermore, when the contest is over, you'll want to submit a copy of your log on floppy disk to the ARRL or CQ, as well as to K1EA, who uses the logs to create master data files.

#### Hard Disk Drive:

A 10MB hard disk will have enough space for the MS-DOS operating system and CT files, and is the preferred method of storage for contest logging. Logging to a hard disk also avoids the problem of the computer temporarily locking up while it writes a QSO to a floppy disk, since writing to the hard disk is much quicker than writing to a floppy. Consider getting a larger disk if you plan to use your computer for word processing or other applications in the off-season. Faster disk drives (40 mS access time or less, rather than 65 or 80 mS) are better of course, but are also a little more expensive. A disk caching program, such as SMARTDRV (supplied with MS-DOS) or Super PC-Kwik<sup>™</sup> from Multisoft, which temporarily holds the most recently used disk data in RAM memory, can speed up disk access, at the expense of some memory.

#### Keyboard:

Many operators find that CT is easier to use when the function keys are on the left of the keyboard, rather than along the top. This is the standard (original) XT keyboard configuration. An AT-style keyboard with the function keys along the top will also work. A "clicky" keyboard can wreak havoc in a phone contest by tripping the VOX, but is great for CW.

#### Serial COM Port:

You will need a separate serial COM port for each of the following purposes:

- 1 To connect a TNC to your computer for use in the Single-Op assisted or Multi-op categories, so CT will automatically notify you of needed DX spots. Single ops can use a TNC as well, but they are only allowed to broadcast DX spots, not receive them.
- 2 To interface to a computer-controlled radio, so you can change frequency automatically.
- 3 To link multiple computers together in a multi-operator network.
- 4 To key the rig. Alternatively, you can use an LPT port for this.

For example, to just be able to use a TNC and control your radio, you will need two COM ports, which come standard with most computers. The issues surrounding the use of more than two COM ports are described in the CT manual.

Furthermore, you may want to connect a telephone modem for downloading the latest and greatest copy of CT from the CT BBS (see CT documentation for details). However, it's unlikely you'd be doing this during a contest, unless you ran across a bug that annoyed K1EA so much he had to fix it.

#### Parallel LPT Port:

The parallel printer (LPT) port can be used to key CW to the rig, as well as operate the four memories of an outboard voice keyer though two simple interfaces described in the CT manual. You can also use one of the COM ports above as a CW port, if you have a spare, and must dedicate your only LPT port to a printer.

#### Printer:

A printer is not a necessity during the contest. It is convenient, however, to be able to print your multiplier or rate sheet during the contest to see how well you're doing. You will need a printer to print your log after the contest. Remember CQ requires a paper log, even if you send them a floppy!

#### Other considerations:

Make sure your computer is well-shielded and well-grounded, to prevent RFI from getting into your receiver, and to prevent RF from getting into your computer or monitor. Check this out days before the contest begins, not hours. If you detect RFI in your receiver when your computer is powered on, start by removing the cables going to the printer, TNC and CW/voice keyer interface. Next try disconnecting the monitor and keyboard. If removing one of these cables decreases radiated RFI, it may help to wrap the offending cable around a ferrite toroid (clip-on ferrite RF chokes are good for this purpose). Make sure the toroid is as close to the computer as possible (you may want to use a tie-wrap to prevent the toroid from slipping). You may also need to shield the inside of your video monitor, using some sort of conductive tape grounded to the monitor chassis. You can also try a choke on the power cord going to the computer and/or monitor to see if that helps. No one should lose a QSO because of computer RFI!

Finally, make sure you are familiar with CT before using it the first time in a serious contest effort. Practice listening to and logging sample QSOs, or type one of your old logs into CT. Try CT out in one of the other supported contests (160, 10 meter, etc.) before using it in the ARRL DX or CQ WW DX contests. Don't embarrass yourself by hitting the wrong keys during the contest! But most of all, have fun and make sure to buy or download the latest version of CT from KC1EO.

# Results, 1991 CQ WW Contest - YCCC Kurt Pauer, W1PH

This year's CQ Contests were punctuated with really unusual ionospheric conditions. Solar storms, aurora, noisy bands made operating difficult resulting in scores that were probably 25 to 30 percent lower than they should have been for this spot in the sunspot cycle. Despite these conditions, the YCCC came through with some great efforts. Below are the aggregate club scores, number of members operating, and solar conditions:

- SSB: 117,889,000 136 members S.F. 245, A=22, K=3
- CW: 133,532,000 134 members S.F. 140, A=37-18, K=4-2

#### TOTAL: 251,421,000 POINTS

This total is down somewhat from last year's total, but we probably had more members operating this year. All the reported scores follow this writeup. This year we are listing every reported bottom line score broken down into total score, QSOs, zones, countries, and operating time. This will let members compare their scores with other stations who might have operated the same time. (We are not all able to put in marathon efforts for one reason or another!) For multi-operator stations, we are showing all the operators' calls.

Single operator, low power, is almost a masochistic category, especially this year. Les, KG1D, operated both SSB and CW to the tune of 770K in both. On CW, Rus, NJ2L, scored 840K to have the top honor for the club. (Rus operated with Dan, K1TO, from PJ7A on SSB.)

SSB Highlights: John, K1AR, scored an unbelievable 5.396 Meg operating from K1EA. Mark, K1RX, traveled to BV on business and was able to score over 3.45 Meg with some 4100 QSOs. This is a real achievement in Asia, especially when you can't make contacts with the Soviet Union. Dean, N6BV/1, produced a 3 Meg effort from his new QTH in Windham, NH.

The single operator, assisted, category turned out to be the most popular with 28 stations reporting scores and many operating 20 to 30 hours. Jeff, K1ZM, scored over 4 Meg and really usedn packet to connect with 555 band countries. Other scores over 2 Meg were Matt, KC1XX, John, W1RR, and Dick, AK1A.

If we had to pick out a single all-star effort, the PJ7A multisingle operation by Dan, K1TO, and Rus, NJ2L, would be at the top. Their story is written up in the January NCJ and represents a great 13.4 Megeffort. The C6AFQ operation by Jim, K1TN, Jim, KR1S, and Chod, WB2CHO, netted over 7.9 Meg. Here in New England, Lou's, K1YR, team scored 4.8 Meg. Other teams scoring over 2 Meg were K5NA/2, KB1H, K1VR, and KZ1M.

Our multi-multi stations were responsible for a fourth of our score. Perennial K1ST led the SSB group with 10.6 Meg, followed by K2TR and KY1H. A great job by all.

Some excellent single band scores were made by Paul, NX1P, on 15 meters, Lou, KS1L, on 20 meters, and Paul, K8PO, on 75 meters (where do you find 387 QSOs on 75?)

CW highlights: Dan, K1TO, decided to try a solo effort from PJ7A and made 5900 contacts to score 8.48 Meg. When you think that there are only 48 hours in the contest, and that this is CW, those contact totals are absolutely awesome. Here in New England, Greg, W1KM, made some 2400 QSOs to score 4.12 Meg. Of special significance is his 80 meter line of 360 Q, 22 Z, and 79 C. John, W1FV, who is no slouch on 80 meters, said Greg was running JAs that he couldn't hear, that "Greg is in a class of his own on 80". Rich, K1CC, was right behind with 3.9 Meg followed by Dean, N6BV/1, and Mark, IS0/K1RX (who must like traveling!).

As in SSB, single operator, assisted, was the most popular category. Jim, AD1C, guest-op at K1VR, scored close to 3 Meg to the top spot. He was followed closely by John, W1RR, and Mark, AA2Z. The packet system really enhanced a lot of scores and it was easy to score 600K in 20 hours of operating.

In multi-single, VP5P piloted by Jim, NQ2D, and Mike, N2MG, had 5500 two-ways for a score of 6.77 Meg. Up here in the northeast, Richard and his gang at K5NA/2 scored 6.72 Meg to lead this category. (Susan's contest chili must be the key!) Other DXpeditions were C6A/K1XA (Bob, K1XA, and Rich, KA1CI) and A35MX (Paul, K1XM, Charlotte, KQ1F, and Rich, K2WR) scoring 5 Meg and 4.5 Meg respectively. The multi-multi stations provided 20% of the club score on CW. The K1AR team operating from K1EA outgunned the K1ST team 10.9 Meg to 8.9 Meg. A total of 30 members operated in the four multi-multi stations.

Single band entries were sparse, but Vinny, K1RM, once again punched through to 1300 stations with his 15 meter 3 el quad to score 563K. On 80 meters, Jeff, K1ZM, edged out John, W1FV, 179K to 177K. Jeff's impressive 95 country multiplier did the trick. (Has anyone ever worked 100 countries on 80?) Rob, W1MK, was right at their heels with 168K. By the way, Rob also operated the other bands to submit 645K for the YCCC!

My soapbox: This was my first effort at score reporting. I did my best to beat the bushes for scores. I really want to thank everyone who submitted their scores to me via packet and post. I received a lot of great encouragement and really enjoyed this. In particular, I am open to suggestions to improve the reporting for the club. Tell me what you think.

This club has many superstars, more than any other contest club. However, it takes more than superstars to put the YCCC on top. We need the efforts of all the club members, both big and small to do this. When you look through the results, check out the efforts of all the members. Many of these scores were made by lesser equipped stations and represent a significant contribution. In the future, I would like to add a very brief station description to the score line. This way, those of you with tribanders and wires can compare your efforts against similarly equipped stations.

I would like to recognize some of the efforts that come to mind. Luigi, KA1UTU (AA1??), scored almost 500K on his first time out. He is a student at RPI and has been an operator at W2SZ. Glenn, WO1P, who has been licensed for 30+ years, scored 199K on SSB in his first time out. Rob, W1MK, operated on other bands than 80 meters to add an extra 280K to the club score. Bruce, WA1G, added an extra 245K at home even though he was one of the ops at K1VR. In the over 50 years of age group, Roger, W1AX, Vic, N4XR, and John, W1BIH, contributed significant scores. (W1JYH, W1EOB, and W1BIH have been top contesters since the 1950's!) Many fellows sent in scores of 200K with apologies for low scores; these "low scores" add up. Bill, K1JKS, chased down a few scores for me. I know I am missing a bunch of others who helped. Thanks for all the contributions.

## YCCC 1991 CQ World Wide DX Contest - SSB Compiled by Kurt Pauer, W1PH

| Single C                   | )perator - L                            |                  |          | -        | -        |             |              |  |  |  |  |
|----------------------------|-----------------------------------------|------------------|----------|----------|----------|-------------|--------------|--|--|--|--|
| Les                        | KG1D                                    | Score<br>769,880 | Q<br>746 | Z<br>104 | C<br>276 | Hrs<br>30.0 |              |  |  |  |  |
| Single Operator - All Band |                                         |                  |          |          |          |             |              |  |  |  |  |
|                            |                                         | Score            | Q        | Z        | С        | Hrs         |              |  |  |  |  |
| John                       | K1AR                                    | 5,396,202        | 2765     | 153      | 525      | 44          |              |  |  |  |  |
| Mark                       | BV/K1RX                                 | 3,446,961        | 4101     | 117      | 282      |             |              |  |  |  |  |
| Dean                       | N6BV/1                                  | 3,091,624        | 2018     | 136      | 432      | 45          |              |  |  |  |  |
| Kurt                       | W1PH                                    | 2,481,744        | 1482     | 141      | 455      | 37.6        |              |  |  |  |  |
| Roger                      | W1BR                                    | 1,054,235        | 853      | 115      | 340      | 35          |              |  |  |  |  |
| Lanny                      | W100                                    | 1,034,520        | 832      | 113      | 311      |             |              |  |  |  |  |
| Rich                       | WS1Y                                    | 841,960          | 853      | 96       | 292      | 35          |              |  |  |  |  |
| Jack                       | W1WEF                                   | 509,652          | 542      | 96       | 255      | 13          |              |  |  |  |  |
| Mark                       | AA2Z                                    | 501,552          | 558      | 88       | 236      | 10          |              |  |  |  |  |
| Ed                         | K2TE                                    | 451,880          | 527      | 83       | 233      | 22.4        |              |  |  |  |  |
| Gordon                     | KA1DWX                                  | 419,442          | 511      | 86       | 232      |             |              |  |  |  |  |
| Rob                        | W1MK                                    | 243,648          | 336      | 76       | 206      | 10          |              |  |  |  |  |
| Glenn                      | WO1P                                    | 199,920          | 325      | 75       | 165      | 17.8        |              |  |  |  |  |
| Tom                        | K1KI                                    | 174,324          | 322      | 71       | 148      |             |              |  |  |  |  |
| Vic                        | N4XR                                    | 87,989           | 167      | 68       | 141      |             |              |  |  |  |  |
| Vin                        | K1RM                                    | 80,928           | 283      | 25       | 71       | 4           |              |  |  |  |  |
| Rich                       | K1CC                                    | 31,005           | 101      | 44       | 73       | 2.6         |              |  |  |  |  |
|                            | NICO                                    | 01,000           |          | 2-374577 |          |             |              |  |  |  |  |
| Single C                   | perator - A                             | ssisted          |          |          |          |             |              |  |  |  |  |
| P                          | ••••••••••••••••••••••••••••••••••••••• | Score            | Q        | Z        | С        | Hrs         |              |  |  |  |  |
| Jeff                       | K1ZM                                    | 4,014,325        | 1960     | 170      | 555      | 48          |              |  |  |  |  |
| Matt                       | KC1XX                                   | 2,63x,xxx        | 1411     | 147      | 531      | 36          |              |  |  |  |  |
| John                       | W1RR                                    | 2,458,827        | 1389     | 139      | 512      | 35.7        |              |  |  |  |  |
| Dick                       | AK1A                                    | 2,307,016        | 1437     | 128      | 438      | 31          |              |  |  |  |  |
| Tony                       | K1KP                                    | 1,658,620        | 1144     | 119      | 421      | 31          |              |  |  |  |  |
| Jeff                       | K1IU                                    | 1,572,438        | 936      | 133      | 476      | 29          |              |  |  |  |  |
| Ted                        | AG1C                                    | 1,430,428        | 955      | 131      | 423      | 29          |              |  |  |  |  |
| Ken                        | W1NG                                    | 1,145,564        | 856      | 124      | 378      | 22          |              |  |  |  |  |
| Stu                        | KC1F                                    | 1,079,456        | 803      | 121      | 367      | 23          |              |  |  |  |  |
| Bob                        | N1TZ                                    | 722,176          | 603      | 117      | 331      |             |              |  |  |  |  |
| Bill                       | KC8PE                                   | 693,664          | 633      | 107      | 302      | 22          |              |  |  |  |  |
| Bill                       | WA1IML                                  | 597,546          | 604      | 95       | 278      | 17          |              |  |  |  |  |
| Barb                       | NK1I                                    | 574,047          | 573      | 91       | 282      |             |              |  |  |  |  |
| Hank                       | KF2O                                    | 532,704          | 559      | 92       | 266      | 22          |              |  |  |  |  |
| John                       | W3IQS                                   | 530,198          | 547      | 91       | 267      | 30          |              |  |  |  |  |
| Fred                       | W2UB                                    | 529,xxx          | 489      | 110      | 277      |             |              |  |  |  |  |
| Shawn                      | WB1AEL                                  | 490,224          | 555      | 90       | 246      | 18.6        |              |  |  |  |  |
| Luigi                      | KA1UTU                                  | 487,560          | 465      | 109      | 299      | 20          | (first time) |  |  |  |  |
| Ray                        | NR1R                                    | 479,899          | 496      | 105      | 278      |             | ÷            |  |  |  |  |
| Steve                      | KT10                                    | 454,553          | 517      | 89       | 252      | 13          |              |  |  |  |  |
| Bill                       | KC1EO                                   | 351,352          | 449      | 74       | 222      | 20          |              |  |  |  |  |
| John                       | W1BIH                                   | 253,062          | 308      | 89       | 217      | 14          |              |  |  |  |  |
| Bruce                      | WA1G                                    | 244,881          | 354      | 84       | 189      | 9           |              |  |  |  |  |
| Roger                      | W1AX                                    | 148,741          | 246      | 66       | 157      |             |              |  |  |  |  |
| Leo                        | KB2XL                                   | 136,172          | 219      | 76       | 160      | 14          |              |  |  |  |  |
| Dave                       | N4DW                                    | 114,323          | 214      | 69       | 140      | 9           |              |  |  |  |  |
| Dave                       | KA1CB                                   | 101,171          | 253      | 30       | 119      | 12          | (10m)        |  |  |  |  |
| Bruce                      | K1BG                                    | 13,700           | 80       | 17       | 50       |             |              |  |  |  |  |
|                            |                                         |                  |          |          |          |             |              |  |  |  |  |

# Signal Survey Mark Pride, KIRX

During the ARRL SSB DX Test, K1RX will be in Germany (probably at DK1FW) to do some operating, but more importantly, collect data on the W/VE signal levels from all stations heard during this contest. A five minute listening period per band is planned for each hour to collect this data throughout the entire 48 hour contest period (W/VE to EU conditions permitting.) After the data (callsign/S meter reading) is collected, it will then be loaded into a spread sheet type program that will produce a signal level versus time graph for any selected call(s) heard on any selected band.

In other words, a presentation might show W3LPL vs. K1ST vs. K1AR on 20 M over the 48 hour period. The curves produced should reveal some interesting information about one's own station. How does my signal compare to K1ST on 20? Or, W1FV on 80? you might ask.

A list will be generated which will show calls heard, and the number of times heard per band. These data points are then presented graphically as described above. If you want to get into this survey of W/VE signals, point your antenna at EU and start working the contest. Your chances of being heard is dependent on your aggressiveness in calling CQ or just keeping your duty cycle during the listening periods.

The listening periods are, or will be

160 15-20 minutes after the hour

80 20-25

40 25-30

20 30-35

15 35-40

10 40-45

Every hour there is propagation to the states, I'll be listening during the above times. Please post this at your station and JOIN THE SIGNAL SURVEY!!

| Single ( | Operator -    | Single Band     |       |            |     |        |                                                                                       |
|----------|---------------|-----------------|-------|------------|-----|--------|---------------------------------------------------------------------------------------|
| 5        | 555           | score           | Q     | Z          | С   | hrs    | Band                                                                                  |
| Jack     | K1KNQ         | 158,000         | 426   | 30         | 108 |        | (10)                                                                                  |
| Paul     | NX1P          | 438,xxx         | 953   | 33         | 140 | 38     | (15)                                                                                  |
| Jim      | KC1SJ         | 398,025         | 796   | 37         | 146 | 21     | (15)                                                                                  |
| Howie    | K1VSJ         | 7,840           | 63    | 16         | 33  | 2      | (15) 100w                                                                             |
| Lou      | KS1L          | 515,406         | 998   | 38         | 148 | 22     | (20)                                                                                  |
| Paul     | K8PO ·        | 90,944          | 387   | 21         | 77  | 16     | (80)                                                                                  |
| Multiop  | erator - Si   | ngle Transmitt  | er    |            |     |        |                                                                                       |
|          |               | score           | Q     | Z          | С   | Hrs    | ops                                                                                   |
| PJ7A     |               | 13,391,515      | 8723  | 135        | 500 | 48     | (K1TO, NJ2L)                                                                          |
| C6AFQ    |               | 7,926,657       | 6509  | 127        | 410 | 48     | (K1TN, KR1S, WB2CHO)                                                                  |
| K1YR     |               | 4,8xx,xxx       | 2408  | 153        | 594 | 48     | (+K1RU, KB1WH, KC1XM, WJ1U, N1DVT)                                                    |
| K5NA/2   |               | 4,063,576       | 1998  | 164        | 593 | 48     | (+KU2Q, WB2Q, KY2J, NG2X, N2EK, N2EIK, NA2N, KE2SD,<br>N2MCI, K2UR, KT2Z, NA2E)       |
| KB1H     |               | 2,852,004       | 1630  | 150        | 526 | 48     | (+KD2SX, WA1HYN, K1GX, KA1IG, NU1H, K1YRP)                                            |
| K1VR     |               | 2,804,134       | 1539  | 148        | 529 | 40     | (+N1IR, WA1G, NZ1W)                                                                   |
| KZ1M     |               | 2,409,010       | 1525  | 132        | 457 | 48     | (+KB1RI, WF1B, AE1C)                                                                  |
| W1BK     |               | 1,011,496       | 784   | 119        | 353 | 20     | (+K1TXH, WA1UAR)                                                                      |
| AK1L     |               | 361,746         | 422   | 84         | 235 | 25     | (+KA1X)                                                                               |
| Multiop  | erator - M    | ultitransmitter |       |            |     |        |                                                                                       |
|          |               | score           | Q     | Z          | С   | ops    |                                                                                       |
| K1ST     |               | 10,604,000      | 4966  | 169        | 640 | (+NX1) | H, NW1U, K1FWE, AD1C, K1XX, K1XM, NK1F, KM3T)                                         |
| K2TR     |               | 8,950,995       | 4091  | 181        | 675 | (+WA2  | SPL, N2DU, WA4VKD, K2WR, NQ2D, N1CC, K2XA)                                            |
| KY1H     |               | 6,339,416       | 3267  | 161        | 605 |        | AUV, KB1W, N1IBN, NU1P, N2MG, KR1R, WK1O, NS1M,<br>ZAM, N1FJ, NT2X, NJ1F, AK4L, KY1K) |
| PJ9W (2  | 25 ops)       | 2,5xx,xxx       | (K1DG | a's portio | n)  |        | 89 62 NOV 032 252 C                                                                   |
| WM1K     | 3 <b>7</b> 19 | 1,429,956       | 1031  | 116        | 391 | (+N1Al | J, WC1D, WA1TTV)                                                                      |

# YCCC 1991 CQ World Wide DX Contest - CW

Compiled by Kurt Pauer, W1PH

#### Single Operator - Low Power

| oungie . | operater a   |           |      |     |     |     |                   |
|----------|--------------|-----------|------|-----|-----|-----|-------------------|
|          |              | Score     | Q    | Z   | С   | Hrs |                   |
| Rus      | NJ2L         | 863,600   | 737  | 111 | 314 |     |                   |
| Les      | KG1D         | 768,000   | 769  | 95  | 255 | 26  |                   |
| Frank    | K1EBY        | 633,640   | 618  | 97  | 268 |     |                   |
| John     | WS1E         | 583,128   | 580  | 99  | 265 | 35  |                   |
| Dave     | KA1CB        | 66,040    | 147  | 61  | 99  | 5.5 |                   |
| Howie    | K1VSJ        | 5,985     | 47   | 17  | 31  | 2   |                   |
| Single   | Operator - A | II Band   |      |     |     |     |                   |
| 0.00     | 1.454        | Score     | Q    | Z   | С   | Hrs |                   |
| Dan      | PJ7A         | 8,484,004 | 5892 | 135 | 421 | 44  | (K1TO)            |
| Greg     | W1KM         | 4,123,xxx | 2406 | 148 | 443 |     | 10.0              |
| Rich     | K1CC         | 3,912,204 | 2310 | 147 | 435 | 41  |                   |
| Dean     | N6BV/1       | 3,218,680 | 2087 | 139 | 397 | 46  |                   |
| Mark     | ISO/K1RX     | 2,899,395 | 3854 | 100 | 305 | 42  |                   |
| Kurt     | W1PH         | 2,644,608 | 1570 | 141 | 441 | 38  |                   |
| Tom      | W2SC         | 2,4xx,xxx | 1720 | 126 | 375 |     |                   |
| Jack     | W1WEF        | 1,868,730 | 1320 | 131 | 370 | 28  |                   |
| Jim      | KC1SJ        | 1,448,450 | 1046 | 127 | 364 | 25  |                   |
| Lanny    | W100         | 1,410,808 | 1037 | 122 | 350 | 27  |                   |
| Jim      | K1TN         | 1,215,618 | 868  | 119 | 379 |     |                   |
| Vic      | N4XR         | 969,650   | 729  | 118 | 355 |     |                   |
| Roger    | W1BR         | 931,816   | 754  | 119 | 314 | 27  |                   |
| Rob      | W1MK         | 645,xxx   | 875  | 65  | 197 |     | (for YCCC credit) |
| Dave     | W1WAI        | 470,000   | 483  | 354 |     |     | A A               |
|          |              |           |      |     |     |     |                   |

6

| YCCC | Scuttlebutt |
|------|-------------|
|      |             |

| Lou      | KS1L         | 024 010            | 210        | 70       | 100        | 5      |        |
|----------|--------------|--------------------|------------|----------|------------|--------|--------|
| Fred     | K1EFI        | 234,910<br>115,973 | 312<br>284 | 79<br>35 | 199<br>108 | 5      |        |
| Laci     | W1PL         | 92,000             | 189        | 63       | 121        | e      |        |
| Jim      | KZ1M         | 40,018             | 131        | 34       | 73         | 6<br>3 |        |
| Scott    | WT1T         | 10,658             | 101        | 04       | 13         | 4      |        |
| Scoll    | WYTTT        | 10,656             |            |          |            | 4      |        |
| Single ( | Operator - A | ssisted            |            |          |            |        |        |
|          |              | Score              | Q          | z        | C          | Hrs    |        |
| Jim      | AD1C         | 2,919,863          | 1615       | 153      | 490        | 36     |        |
| John     | W1RR         | 2,879,104          | 1520       | 152      | 512        | 31     |        |
| Mark     | AA2Z         | 2,767,050          | 1489       | 148      | 497        | 34     |        |
| Matt     | KC1XX        | 2,232,264          | 1194       | 150      | 512        | 36     |        |
| Stu      | KC1F         | 1,889,020          | 1250       | 124      | 400        | 33.5   |        |
| Ken      | W1NG         | 1,828,096          | 1104       | 147      | 445        | 32     |        |
| Gary     | K8LT         | 1,366,990          | 1071       | 113      | 333        | 30     |        |
| Ed       | K2TE         | 1,008,504          | 715        | 115      | 389        | 28     |        |
| Greg     | KA1O         | 910,000            | 719        | 114      | 341        | 38     |        |
| Dick     | AK1A         | 815,745            | 636        | 112      | 345        | 27     |        |
| Dave     | N4DW         | 714,870            | 650        | 106      | 317        | 20     |        |
| John     | W1BIH        | 657,984            | 528        | 118      | 329        | 21     |        |
| Roger    | W1AX         | 650,997            | 541        | 107      | 316        |        |        |
| Barb     | NK1I         | 613,899            | 517        | 110      | 319        |        |        |
| Jim      | KR1S         | 609,528            | 523        | 111      | 325        | 20     |        |
| Bill     | K2EK         | 565,812            | 569        | 94       | 257        | 11     |        |
| Bob      | WE1F         | 484,617            | 518        | 78       | 251        | 18     | (100w) |
| Hank     | KF2O         | 379,638            | 433        | 90       | 232        | 20     |        |
| Steve    | KT1O         | 209,000            | 299        | 78       | 172        | 8.4    |        |
| Don      | WB2DND       | 185,380            | 255        | 76       | 184        | 10     |        |
| Mike     | K1TEF        | 177,330            | 276        | 73       | 157        | 6      |        |
| David    | NY1L         | 160,975            | 250        | 66       | 169        | 10     |        |
| Buzz     | WM1W         | 117,000            | 215        | 76       | 148        |        |        |
| Jack     | K1KNQ        | 112,564            | 200        | 65       | 149        | 10     |        |
| Shawn    | WB1AEL       | 40,960             | 127        | 41       | 87         |        |        |
| Vick     | NO1I         | 19,872             | 75         | 34       | 62         | 1.5    |        |
| Tom      | K1KI         | 7,930              | 44         | 24       | 41         |        |        |
| Single ( | Operator - S | ingle Band         |            |          |            |        |        |
|          |              | Score              | Q          | z        | С          | Hrs    | Band   |
| Vin      | K1RM         | 562,624            | 1289       | 35       | 114        | 25     | (15)   |
| Jeff     | K1ZM         | 179,xxx            | 541        | 27       | 95         |        | (80)   |
| John     | W1FV         | 177,xxx            | 573        | 27       | 89         |        | (80)   |
| Rob      | W1MK         | 168,xxx            | 567        | 25       | 81         |        | (80)   |
| Paul     | K8PO         | 133,430            | 429        | 25       | 85         |        | (80)   |
|          |              |                    |            |          |            |        |        |

Multioperator - Single Transmitter

|          | Score     | Q    | z   | С   | Ops                                         |
|----------|-----------|------|-----|-----|---------------------------------------------|
| VP5P     | 6,774,931 | 5507 | 130 | 398 | (NQ2D, N2MG)                                |
| K5NA/2   | 6,724,480 | 2963 | 179 | 611 | (+KU2Q,WB2Q, KY2J, NG2X, NA2N, K2UR, K2OMP) |
| K1RU     | 5,489,078 | 2679 | 162 | 547 | (+K2SS, K1YR, WJ1U)                         |
| C6A/K1XA | 5,062,020 | 4430 | 122 | 356 | (K1XA, KA1CI)                               |
| K2TR     | 4,933,680 | 2362 | 166 | 566 | (+WA2SPL, WA4VKD, N2DU, N1CC, K2XA)         |
| A35MX    | 4,498,628 | 3721 | 142 | 270 | (K1XM, KQ1F, K2WR)                          |
| K1IU     | 4,266,874 | 2142 | 163 | 535 | (+KD2SX, NS1I, W1GL, KS1J)                  |
| KB1H     | 2,124,759 | 1331 | 133 | 426 | (+K1GX, WA1HYN, KC1Q, AK1N, K1YRP, N4XR)    |
| W1FJ     | 1,260,392 | 885  | 123 | 374 | (+K1JKS, N1DS)                              |
| W1BK     | 226,259   | 264  | 92  | 215 | (+K1TXH, WA1UAR)                            |
| WA1U     | 200,716   | 280  | 92  | 186 | (+N1EPU) (100w)                             |

#### Multioperator - Multitransmitter

|      |     | Score      | Q    | z   | С   | Ops                                                       |
|------|-----|------------|------|-----|-----|-----------------------------------------------------------|
| K1AR |     | 10,875,118 | 4520 | 185 | 654 | (+K1EA, K1GQ, W1RM, K1DG, K1JX, KM3T)                     |
| K1ST |     | 8,908,704  | 4307 | 173 | 583 | (+K1XX, K1FWE, NW1U, NX1G, NX1H, NK1F, K1BG, K1MNS, K1TR) |
| KY1H |     | 5,293,080  | 2878 | 159 | 517 | (+NU1P, WB1AUV, KD1FE, NZ1W, KY1K, KB1W, N1FJ, KO1O)      |
| WC1D | 147 | 1,292,242  | 960  | 123 | 359 | (+N1AU, WM1K, NB1Y, WA1TTV)                               |

# Results, ARRL 160 Meter Contest - YCCC

Compiled by Kurt Pauer, W1PH

There was a lot of activity by YCCC members this year. Conditions and activity were good. Jeff, K1ZM, worked 1140 stations as well as all sections except VE8 (I can't even do that in SS!). At the YCCC metting the week before the contest, Jeff had given a very informative talk about 160m antennas. In the same section (ENY), Richard, K5NA, was hot on his heels. Tom, K1KI, tried out his new wire GP to the tune of 745 QSOs in 12 hours operating time. QRP entrant Lanny, W1OO, keyed with 305 others for a beautiful 33K. Paul, K8PO, also put in a nice QRP effort (theoretically, QRP is about 25 dB below max power!). I added "antennas" to all the line scores as I found the variations to be interesting.

| QRP     |              |        |         |      |        |    |    |                                       |
|---------|--------------|--------|---------|------|--------|----|----|---------------------------------------|
| Lanny   | W100         | ME     | 33,280  | 305  | 9<br>2 | 43 | 22 | Inverted Vee                          |
| Paul    | K8PO         | EM     | 19,516  | 235  | 2      | 39 | 8  | Shunt-fed 70' vert w/402CD, Tribander |
| Low Pov | ver          |        |         |      |        |    |    |                                       |
| Rick    | NY1V         | CT     | 23,126  | 238  | 2      | 46 | 12 | Full wave loop at 35'                 |
| John    | WS1E         | NH     | 18,384  | 190  | 1      | 47 | 6  | Half sloper 50'                       |
| Rob     | W1MK         | EM     | 15,390  | 201  |        | 38 | 8  |                                       |
| Jim     | KZ1M         | WM     | 12,600  | 175  |        | 36 | 4  | Dipole                                |
| Dave    | N4DW         | VT     | 9,468   | 130  | 1      | 35 | 4  |                                       |
| Luigi   | KA1UTU       | WM     | 6,910   | 108  | 32     | 5  | 1  | 50' wire laying on roof to tree       |
| High Po | wer          |        |         |      |        |    |    |                                       |
| Jeff    | K1ZM         | ENY    | 254,000 | 1140 | 27     | 76 |    | Full size 1/4 wave vertical           |
| Richard | K5NA         | ENY    | 213,934 | 1003 | 24     | 74 | 37 | Full wave loop at 120'                |
| Tom     | K1KI         | CT     | 154,473 | 745  | 20     | 73 | 12 | 135' wire GP w/4 raised radials       |
| Jan     | K5MA         | EM     | 104,571 | 605  | 17     | 64 | 16 | 1/2 wave center fed Zepp @ 70'        |
| Bob     | N1TZ         | WM     | 54,362  | 338  | 10     | 67 | 10 | Shunt fed 120' vertical w/14 radials  |
| Bill    | K1JKS        | EM     | 47,792  | 400  | 9      | 49 | 18 | G5RV (35' highest point)              |
| Steve   | K1ST         | EM     | 42,151  | 335  | 7      | 54 | 7  | 1/4 wave sloper                       |
| Dan     | K1TO         | CT     | 38,016  | 279  | 6      | 60 | 4  | Inv V dipole 115'                     |
| Jack    | W1WEF        | CT     | 35,739  | 306  | 5      | 52 | 4  | Shunt fed 100' tower                  |
| Ed      | WA1HYN       | RI     | 32,193  | 324  | 3      | 43 | 8  | 512' Zepp                             |
| Dick    | KB1H         | CT     | 28,275  | 210  | 3      | 62 | 9  | Inverted L w/16 135' radials          |
| Mike    | K1TWF        | EM     | 27,600  | 286  | 1      | 47 |    | "Wet noodle"                          |
| Ray     | AK1L         | NH     | 25,192  | 265  | 2      | 45 | 7  | Sloper @ 90'                          |
| Kurt    | W1PH         | NH     | 17,114  | 196  | 2      | 41 | 3  | Base loaded 65' vertical              |
| Vic     | N4XR         | СТ     | 8,272   | 94   |        | 44 | 2  | Inverted L                            |
| Multiop | arator or wi | th pac | ket:    |      |        |    |    |                                       |
| Craig   | NX1G         | NH     | 185,031 | 834  | 26     | 73 |    | Full size 1/4 wave vertical           |
| John    | W1RR         | NH     | 80,175  | 503  | 13     | 62 |    | Inv V dipole @ 100'                   |

# THE CLUB RESOURCES PAGE

# The Place to Find Club Information

DUES are due at the April election meeting, which begins our club "contest year", with a grace period until the end of June. Membership in the club will lapse at the end of the grace period if dues are not paid up. In order to re-join the club, a lapsed member must attend a meeting, like any new member, and be welcomed back into membership, or may become a subscriber to the Scuttlebutt by paying up (see below). Club members who move out of club territory and so are not eligible to contribute to club aggregate scores automatically become subscribers. New members who join at the last meeting of the club's contest year (February) are credited with dues for the following year (that is, the contest year beginning that April). You can tell if you owe dues by checking your 'Butt mailing label. Only paid-up members are eligible to contribute to the the club score in contests.

FAMILY MEMBERS Members of the same family living at the same address may elect to receive only one copy of the Scuttleutt. One member of the family must pay full dues, enabling the rest of the family to join as family members. Being a family member is currently free.

STUDENT MEMBERS Full-time students are eligible for dues at half the regular rate.

SCUTTLEBUTT SUBSCRIBERS Anyone may subscribe to the club newsletter, the Scuttlebutt. A subscription currently costs \$10 per year. At the present time, overseas subscriptions cost the same as domestic (we have very few overseas subscribers). The subscription period begins at the beginning of the club year, in April. New subscribers who begin their subscriptions after the December issue are considered to have paid for the following year (that is, they receive as many issues as new members joining at that time do). You can tell if your subscription is current by checking your 'Butt mailing label. The grace period for late subscriptions is the same as for late memberships

SCUTTLEBUTT ARTICLES should be sent to the Scuttlebutt editor, Paul Young, K1XM, 11 Michigan Drive, Hudson, MA 01749, home phone (508)562-5819. The deadline for each issue is usually three weeks before the next meeting.

CLUB JACKETS We are looking for someone to coordinate club jackets. If you can help contact Ed Kritsky, NT2X, 580 East 17th Street, Apt. 2F, Brooklyn, NY 11226, home phone (718)284-4493.

CLUB QSL CARDS are ordered through John Dorr, K1AR, 2 Baldwin Street, Windham, NH 03087, home phone (603)434-5661.

PACKET NET information is available from Dick Newell, AK1A, 8 Golden Run Rd., Bolton, MA 01740, home phone (508)779-5198, or Dave Robbins, KY1H, Baumann Road, Peru, MA 01235, home phone (413)655-2714.

CONTEST SCORES are sent to the club scorekeeper, Jeff Detray, NK1F, P. O. Box 524, Troy, NH 03465, home phone (603)242-7995.

CLUB ROSTER appears in the summer issue of the Scuttlebutt every year. Updates are published when members move or change callsigns. If you want a new copy of the club roster, contact the club secretary/treasurer, Charlotte Richardson, KQ1F, 11 Michigan Drive, Hudson, MA 01749, home phone (508)562-5819.

CONTRIBUTIONS The YCCC welcomes your contributions, be it money to help offset the cost of the Scuttlebutt and club operations, scores for the club aggregate score, time spent helping other members, articles for the Scuttlebutt, or presentations at club meetings.

DXCC LIST The club maintains a one-page version of the ARRL DXCC Countries List. To get a copy, send an SASE to the club secretary, Charlotte Richardson, KQ1F, 11 Michigan Drive, Hudson, MA 01749. Complete DXCC rules are only available from the ARRL.

CT by K1EA is available from Bill McGowan, KC1EO, 33 Truell Rd., Hollis, NH 03049. Send \$40 (US funds) to register and receive the latest version. CT phone: (603)465-2392. CT BBS: (603)465-2161 (1200/2400 N81). Visa/MC accepted.

W1 QSL Bureau is sponsored by the YCCC. Keep your account up to date with SASEs, or send a check. Stamps are sold at face value, envelopes are 10 cents each. W1 QSL Bureau - YCCC, PO Box 216, Forest Park Station, Springfield, MA 01108.

ARRL LIAISON For ARRL matters, contact Tom Frenaye, K1KI, PO Box 386, West Suffield, CT 06093, home phone (203)668-5444.

Dues are \$15 per year, payable 1 April. Non-members may subscribe to the Scuttlebutt by sending \$10 to the treasurer: Charlotte Richardson, KQ1F, 11 Michigan Drive, Hudson MA 01749. Subscribers who subsequently become members will be credited as having paid \$10 towards dues.

The Scuttlebutt may be reprinted in whole and in part, except for separately copyrighted articles, provided proper credit is given.

The Yankee Clipper Contest Club (an ARRL affiliated club) holds six official meetings per year, on the Saturday or Sunday afternoon of the first full weekend of every even month, usually in the Sturbridge, Massachusetts area. The deadline for article submission to the Scuttlebutt is usually three weeks before the next meeting date. The next meeting will be on Sunday, February 2, 1992. Attendance at an official meeting is required in order to become a member. Club members congregate on 3830 after contests. The packet frequencies for DX spotting are 144.95, 145.69, 144.93, and 144.97 MHz.

Rosters are mailed to all paid members each summer. For more information and/or assistance, contact the area manager nearest you.

| Officers:             |        |                 |              |              |  |
|-----------------------|--------|-----------------|--------------|--------------|--|
| President             | Stu Sa | Intelmann       | KC1F         | 603-672-2509 |  |
| VP-Activities Manager | Rich ( | Gelber          | K2WR         | 212-580-1075 |  |
| Secretary-treasurer   | Charle | otte Richardson | KQ1F         | 508-562-5819 |  |
| Editor                | Paul Y | loung           | K1XM         | 508-562-5819 |  |
| Area Managers:        |        |                 |              |              |  |
| Area                  | Call   | Name            | Home         | Work         |  |
| CT/RI                 | K1RU   | Gene Frohman    | 203-393-1772 | 203-386-6137 |  |
| EMass                 | N1AU   | Bill Santelmann | 617-862-1753 | 508-692-6000 |  |
| WMass                 | W1GG   | Gary Gaudette   | 413-443-3404 |              |  |
| VT/NH                 | K1GW   | Glen Whitehouse | 603-673-6290 | 603-627-7877 |  |
| ME                    | N1AFC  | Peter Archibald | 207-767-2169 | 207-797-8931 |  |
| NLI                   | NQ2D   | Jim Metcalf     | 516-744-9422 | 516-467-4800 |  |
| NNY                   | K2TR   | Fred Lass       | 518-355-4813 | 518-346-6666 |  |
| SNY/NJ                | K2EK   | Bill Gioia      | 914-221-1672 | 914-697-3250 |  |
|                       |        |                 |              |              |  |

YCCC 11 Michigan Drive Hudson, MA 01749

000

First Class

YANKEE CLIPPER CONTEST CLUB - SCUTTLEBUTT EXTRA - FEB 24,1992

ARRL DX CONTEST - SSB 0000 Mar 7, 1992 to 2400 Mar 8, 1992 CT Hint:

If you come across a prefix that shows "no country", adu a slant bar and the correct country prefix, e.g. /OHO. CT will pick up the correct country and score correctly. (Version 7.x allows edittin within CT.)

The summary sheet should be editted to show your ARRL section instead of country. This is the ct.SUM file.

Likewise, the "Single Operator Unlimited" should be changed to Single Operator Assisted". Unlimited is not a category.

When using CT with packet, use ALT-A to see the last 15 active spots. An asterrisk means you have worked the multiplier. (Tnx NK1F) Captain's Cabin

The CW weekend's outstanding conditions have given us a good jump on the competition in the ARRL contest. These conditions favor us in New England, and make it possible for our smaller stations to achieve sizable scores.

Remember - YCCC has won this contest several times in the past, and has a VERY GOOD chance of winning this one. We lost the 1989 contest by only 500,000 points -EVERY SCORE COUNTS!!

See you on the air! de KC1F

#### Scorekeeping

Please send your score to me as soon as you can after the contest. Use packet if you have it, otherwise via U.S. mail. I need total score, band breakdown (qso's/ mults), total operating time (from CT), category of operation, power level, and station description. If you have already sent your station description to me, please omit this. I hope you like the format on the inside page. I think it is important to distribute this information as soon as possible. de WIPH

YCCC Scorekeeper - W1PH P.D. Box 754 Amherst, NH 03031 Claimed Scores for 1992 ARRL DX Contest - CW Compiled by Kurt Pauer, W1PH (Some scores may not be eligible.)

| Call   Cat   Name   Score   160   80   40   20   15   10   Total Hrs     AKIA   S/A Dick   1,089,270   1235/294   24     AKIA   S/A Dick   1,089,270   1235/294   24     AKIA   S/A Dick   1,039,956   1171   2272   24/22   21/22   237/55     MIAU   M,239,956   1776   176/57   227/65   331/85   872/276   26     MIEK   M/Z   3,39,453   171/14   141/43   377/61   347/60   570/70   1454/248   31     KIDE   S/D is   249,480   573/85   151/2   727/74   26   31/23   204/738   44   121/14   141/43   377/61   347/247   204/03/38   455/84   204/738   34   161/24   211/35   204/738   44   15/12   721/41   107/73   204/738   317/243   11   47/37   103/74   204/733   317/243   11   317/243   11                                                                                                    |               |     |       | gle op; S/ | A-Single | op assi | sted; S/ | L-Single | op 100w; | M/S, M/2, | M/M-Multi | op    |
|----------------------------------------------------------------------------------------------------|---------------|-----|-------|------------|----------|---------|----------|----------|----------|-----------|-----------|-------|
| AAIAA   S/A   Luigi   36,816   1/1   2/2   38/34   22/20   24/22   31/25   118/104   6     KIAR   M/2   I, S23,956   1359/65   1306/342   1306/342     MIAI   S/A Roger   722,016   2/2   31/23   105/44   176/57   227/65   331/85   872/276   26     MIAK   M/S   38,473   594/14.0   594/14.0   594/14.0   594/14.0   594/14.0   594/14.0   594/14.0   594/14.0   594/14.0   594/14.0   594/14.0   594/14.0   594/14.0   594/14.0   594/14.0   594/14.0   594/14.0   594/14.0   594/14.0   594/14.0   594/14.0   594/14.0   594/14.0   594/14.0   594/14.0   594/14.0   594/14.0   594/14.0   594/14.0   594/14.0   594/14.0   594/14.0   594/14.0   594/14.0   594/14.0   594/14.0   594/14.0   594/14.0   594/14.0   594/14.0   594/14.0   594/14.0   594/14.0   594/14.0   594/14.0   594/14.0   594/14.0   5                                                                                                    | Call          | Cat | Name  | Score      | 160      | 80      | 40       | 20       | 15       | 10        | Total     | Hrs   |
| KIAR   N/2   B, 523, 801   22/21   359/65   747/93   1542/116   1334/122   129/120   5293/537     NIAU   N/2   1, 339, 956   1339, 956   131/23   105/44   176/57   227/65   831/227   62     NIEK   M/S   39, 493   141/91   19   19   141/191   19     NIEC   S/0   Jia   249, 480   570/70   1455/248   31     K1D5   M/2   6, 386, 650   16/16   118/51   633/89   1215/111   1261/16   1032/115   4275/48   31     KCIF   S/A   Su   2, 313, 360   5/5   50/35   448/81   51/2   75/11   109/72   329/737   465/78   204/735   34     KCIF   S/A   Buc   153, 972   49/30   15/12   75/14   190/72   329/157   48   1104/73   3172/43   1105/73   117/73   1105/73   1105/73   117/73   1105/71   1109/72   329/157   48   11                                                                                                    | AK1A          | S/A | Dick  | 1,089,270  |          |         |          |          |          |           | 1235/294  | 24    |
| HIAU   N/2   1,339,956   1306/342     MIAK   S/A Roger   722,016   2/2   31/23   105/44   176/57   221/65   331/85   872/276   26     MIEK   K/S   38,493   19/14   141/91   15   141/91   15     NIEC   S/O   Jia   249,480   594/140   5   54/140   5     K105   M/2   4,338,50   16/16   119/14   141/43   377/51   347/40   570/70   144/71   18     W1E   K/2   2,313,360   5/5   50/35   448/81   651/82   451/82   425/93   2040/378   44     KUEF   S/A Buc   2,337,970   9/9   66/41   122/55   80/710   607/710   1372/32   324/73   105/715   327/15   3     W1H   S/O   Bab   768,36   11/11   69/73   379/7379   78   88/7100   107/33   3172/33     K1HH   S/O   Dave   71,379   3                                                                                                    | AAIAA         | S/A | Luigi | 36,816     | 1/1      | 2/2     | 38/34    | 22/20    | 24/22    | 31/25     | 118/104   | 6     |
| HIAK   S/A   Roger   722,016   2/2   31/23   105/44   176/57   227/65   331/85   872/276   26     HIBK   M/S   38,493   141/14   18   594/140   8     NICC   S/U   Lss   1,081,776   19/14   141/43   377/61   347/60   570/70   1454/248   31     KIDE   S/L   Lss   1,081,776   19/14   141/43   377/61   347/60   570/70   1454/248   31     KIDE   S/A   Su   2,33,360   5/5   50/35   48481   661/22   451/62   425/73   2040/738   44     KCIF   S/A   Bruc   153,972   49/30   15/12   75/41   190/72   329/153   8     KEIH   M/Z   4,108,129   22/02   214/51   107/75   80/100   80/37   321/103   317/233     KKIH   S/O   Barc   7,23,290   10/10   49/14   22/72   55/71   65/7103                                                                                                    | K1AR          | M/2 |       | 8,523,801  | 22/21    | 359/65  | 747/93   | 1542/116 | 1334/122 | 1289/120  | 5293/537  |       |
| NIBK   N/S   39,493   141/91   19     NICC   S/O   Jia   249,480   594/140   9     KIDS   S/L   Les   1,001,776   19/14   141/43   377/51   347/40   570/70   1454/248   31     KIDS   M/L   Les   1,001,776   19/14   141/43   377/51   347/40   57   547/148   31     KIDS   M/L   Les   1,001,776   10/14   1215/111   1251/111   1251/111   1251/111   1251/111   1251/111   1251/111   1251/111   1251/111   1251/111   1251/111   1261/25   30/14/243   21     WAIS   S/A Buo   766,366   11/11   69/73   1807/27   30/14   261/16   60/103   3172/430     KHH   S/O   Dave   71,379   30/14   261/16   60/219   825/103   228/138   80/100   30/17/103   228/139   80/19   12     KIH   S/O   Greg   2,728,216   20/13 <td>NIAU</td> <td>M/2</td> <td></td> <td>1,339,956</td> <td></td> <td></td> <td></td> <td></td> <td></td> <td></td> <td>1306/342</td> <td></td>                                                               | NIAU          | M/2 |       | 1,339,956  |          |         |          |          |          |           | 1306/342  |       |
| HIR   N/S   38,493   141/91   19     NICC   S/O Jia   249,480   594/140   9     KIDS   S/L Les   1,081,776   19/14   141/43   377/61   347/20   594/140   8     KIDS   M/L   Les   1,081,776   19/14   141/43   377/61   347/20   1454/248   31     KIDS   M/L   Les   1,081,776   19/14   141/43   377/761   347/20   7457/448   31     KUEF   S/A Bruce   133,772   457/35   157/12   75/41   190/72   329/153   8     KEH   M/2   4,109,112   8/8   114/24   20/75   1072/75   880/100   808/103   3127/430     KIHM   S/O Bave   71,379   30/14   26/15   607/91   825/103   228/738   35     KIHM   S/O Bave   71,379   30/14   26/12   57/37   1630/381   38/191   338/191   38/191   338/191   38/191   38/191                                                                                                    | MIAX          | S/A | Roger | 722,016    | 2/2      | 31/23   | 105/44   | 176/57   | 227/65   | 331/85    | 872/276   | 26    |
| K619   S/L   Les   1,081,776   19/14   14/143   377/51   347/60   570/70   1454/248   31     K105   M/2   6,386,850   16/16   118/51   633/87   12/5/11   12/5/11   10/21/16   10/27/17   20/40/378   44/78     WS1E   M/2   2,313,360   5/5   50/33   448/48   64/12   451/82   425/93   20/40/378   44/30     WE1F   S/A Buc   15/12   75/41   190/72   329/153   36     WE1F   S/A Buc   11/11   69/32   338/7   228/60   408/73   1054/243   21     WA1S   S/A Buc   11/14   270/75   1072/75   880/100   307/74   30/14   228/15   40/84   108/103   328/191   31   30/14   22/17   50/81   60/219   835/103   228/398   35   38/191   32   38/191   31   38/191   31   38/191   32   38/191   33   38/191   33/10   38/191 <td>W1BK</td> <td>M/S</td> <td></td> <td>38,493</td> <td></td> <td></td> <td></td> <td></td> <td></td> <td></td> <td>141/91</td> <td>19</td>                                                               | W1BK          | M/S |       | 38,493     |          |         |          |          |          |           | 141/91    | 19    |
| K1D5   M/2   6,386,950   16/16   118/51   63/89   1215/111   1261/116   1032/115   4275/498     WSIE   M/2   2,313,360   5/5   50/35   44/81   641/82   451/82   425/93   2040/378   44     KCIF   S/A   Bbb   766,366   11/11   64/12   238/67   228/60   409/73   105/4243   21     WA15   S/A   Bruce   153,972   49/30   15/12   75/41   190/72   329/153   8     K1H   S/O   K2DM   4,040,200   22/20   214/51   41/27   87/84   1062/79   329/137   48     K1HM   S/O   Dave   71,379   30/14   26/16   57/571   65/79   228/378   32     K1HM   S/O   Dave   2,722,920   10/10   59/54   105/51   16/716   157/71   65/740   228/378   32     K1HM   S/O   Lammy 1,805,940   -/12   -/12   -/77   -/785 <td>N1CC</td> <td>S/0</td> <td>Jin</td> <td>249,480</td> <td></td> <td></td> <td></td> <td></td> <td></td> <td></td> <td>594/140</td> <td>8</td>                                                                             | N1CC          | S/0 | Jin   | 249,480    |          |         |          |          |          |           | 594/140   | 8     |
| WSIE   M/2   2,313,360   5/5   50/35   448/81   661/82   451/62   425/93   2040/378   44     KCIF   S/A Stu   2,335,970   9/9   66/41   122/55   807/65   573/55   465/89   2042/355   36     WEIF   S/A Bruc   153,972   447/30   15/12   75/41   190/72   327/153   8     KHH   S/A Bruc   4,049,209   22/20   214/51   412/67   878/84   786/85   1986/89   3397/39   48     KHM   S/D Dave   71,379   30/14   24/16   877/34   89/37   221/103   225/398   35     MIN   S/D Greg   2,728,816   281/55   403/59   915/80   575/71   65/719   2258/344     K1H0   S/D Dave   71/2   -/12   -/72   -/77   -/85   -/93   1580/381     K1H0   S/D Lanny   1,805,940   -/12   -/12   -/72   -/77   -/85   -/93   1580/351   12 <td>K61D</td> <td>S/L</td> <td>Les</td> <td>1,081,776</td> <td></td> <td>19/14</td> <td>141/43</td> <td>377/51</td> <td>347/60</td> <td>570/70</td> <td>1454/248</td> <td>31</td>                              | K61D          | S/L | Les   | 1,081,776  |          | 19/14   | 141/43   | 377/51   | 347/60   | 570/70    | 1454/248  | 31    |
| KCIF   S/A   Stu   2,235,990   9/9   66/41   122/56   807/85   573/95   465/89   2042/365   36     WAIS   S/A   Bruce   153,972   49/30   15/12   75/41   190/73   105/2/23   229/15   8     KEIH   M/2   4,103,112   B/8   114/49   207/75   160/172/75   860/100   808/103   317/2430     KXIH   S/O   Dave   71,379   30/14   26/16   87/34   80/37   231/103     KIHW   S/O   Dave   71,379   30/14   26/16   57/571   650/30   285/398   35     MIKM   S/O   Bard   272,82,816   281/55   40/579   915/80   57/571   650/81   380/191   12     KIRD   S/O   Barny   1,805,942   0   -/12   -/72   -/77   -/93   1530/381   380/191   12     WIRD   S/O   Lanny   1,805,940   0/10   59/35   129/77                                                                                                    | K1D5          | M/2 |       | 6,386,850  | 16/16    | 118/51  | 633/89   | 1215/111 | 1261/116 | 1032/115  | 4275/498  |       |
| WE1F   S/A   Bob   768,366   11/11   69/32   338/57   228/60   408/73   1054/243   21     WA15   S/A   Bruce   153,972   47/30   15/12   75/41   190/72   327/155   8     KB1H   M/2   4,109,112   8/8   114/49   290/75   1072/75   880/100   080/103   3172/430     KH1H   S/O   Gorg   21,928,200   214/51   11/12/57   97/94   766/35   108/79   328/79737   48     K1HW   S/O   Greg   2,928,816   281/55   408/59   97/97   255/71   659/79   228/34   338/191   12     K1HBO   S/O   Lany   1,805,940   -/12   -/42   -/77   -/765   -/731   1530/381   11   12   388/191   12   388/191   12   388/191   12   388/191   12   51/15   115/51/10   114/51/11   76/73   126/73   321/15   115/51/10   114/112   30/15                                                                                                    | WS1E          | K/2 |       | 2,313,360  | 5/5      | 50/35   | 448/81   | 661/82   | 451/82   | 425/93    | 2040/378  | 44    |
| WA15   S/A   Bruce   153,972   49/30   15/12   75/41   190/72   329/155   8     KEHH   M/2   4,109,112   6/8   114/49   290/75   1072/75   880/100   808/103   3172/433     KHHM   S/O   Dave   71,379   30/14   24/16   81734   880/103   228/133   228/137   48     KHMS   S/O   Dave   2,728,200   10/10   48/41   282/72   508/81   602/91   823/103   228/344     KILM   S/A   Jaar   2,928,848   1/1   5/5   53/23   199/55   189/69   346/68   79/31   1580/361     WIDE   S/D   Lamp 1,805,940   -/12   -/42   -/77   -/85   -/93   1580/351   428/73   191/101   116/112   4806/528   45     KIRU   S/D   Eane   2,501,499   8/8   53/35   147/52   645/84   443/82   4531/343   42   1431/343   42   1436/93                                                                                                    | KC1F          | S/A | Stu   | 2,235,990  | 9/9      | 66/41   | 122/56   | 807/85   | 573/85   | 465/89    | 2042/365  | 36    |
| KEIH   H/2   4,109,112   B/8   114/49   290/75   1072/95   880/100   808/103   3172/430     KM1H   S/D   KQ2M   4,040,209   22/20   214/51   412/67   877/44   786/84   1086/87   3399/377   48     K1HWD   S/D   Dave   71,379   30/14   26/15   877/34   880/103   2251/39   55     MIKM   S/D   Greg   2,928,816   281/55   408/59   915/80   575/71   659/79   2258/344     KIIMS   S/A   Jias   504,348   1/1   5/5   53/23   199/55   189/60   346/68   773/212   15     KIMBD   S/D   Lamp 1,806,940   -/12   -/42   -/77   -/85   -/73   1580/361   114/71   746/73   2431/343   2   426/73   1580/361   114/71   746/73   2431/343   2   4241/343   2   4241/344   97   1016/343   2   4241/344   97   1047/345   48                                                                                                    | WE1F          | S/A | Bob   | 768,366    |          | 11/11   | 69/32    | 338/67   | 228/60   | 408/73    | 1054/243  | 21    |
| K:1H S/D K042,09 22/20 214/51 412/67 879/84 786/86 1086/89 3399/397 48   K1HWD S/D Dave 71,379 30/14 26/15 87/34 88/37 231/103   K1HW S/D Gerg 2,728,816 281/55 403/59 915/80 575/71 659/79 2285/398 35   W1KM S/D Gerg 2,728,816 281/55 403/59 915/80 575/71 659/79 2283/34   W1DD S/A Jawe 222,324 388/191 12 12 15 537/32 197/55 187/60 346/68 773/212 15   W1DD S/D Lamy 1,805,940 -/12 -/72 -/77 -/85 -/93 1530/381   W1PH S/L Kurt 2,007,400 10/10 59/34 335/66 86/710 1414/71 766/93 2431/343 42   K1RU N/M 7,604,000 26/22 265/51 197/127 1448/113 1503/119 141/4/34 453/88 1749/346 39                                                                                                    | WA15          | S/A | Bruce | 153,972    |          |         | 49/30    | 15/12    | 75/41    | 190/72    | 329/155   | 8     |
| K1HH0 S/O Dave 71,379 30/14 26/15 87/34 68/37 231/103   K1IU S/A Jeff 2,728,290 10/10 48/41 282/72 563/81 602/91 825/103 228/53 35   M1KM S/O Greg 2,928,816 281/55 408/59 915/80 575/71 659/79 268/344   KIIMO S/A Dave 222,324 384/191 12 15   W100 S/D Lanny 1,805,940 -/12 -/42 -/77 -/85 -/93 1530/361   W100 S/D Eanny 1,805,940 -/12 -/42 -/72 -/77 -/85 -/93 1530/361   W100 S/D Eanny 1,805,940 -/12 -/42 -/72 -/77 -/85 -/93 1530/361   W100 S/D Eanny 1,805,940 -/12 -/42 -/72 -/77 -/85 -/93 1530/361   K1RU S/D Gene 2,501,499 8/8 58/34 335/56 650/71 414/71 766473 1049/47 531/                                                                                                    | KB1H          | M/2 |       | 4,109,112  | 8/8      | 114/49  | 290/75   | 1072/95  | 880/100  | 808/103   | 3172/430  |       |
| K11U S/A Jeff 2,722,290 10/10 48/41 282/72 509/81 602/91 835/103 2285/398 35   M1KM S/D Greg 2,928,816 281/55 403/59 915/86 575/71 659/79 2283/344   KIIND S/A Jim 504,348 1/1 5/5 53/23 199/55 189/60 346/68 773/212 15   KINDD S/D Lampt J0805,940 -/12 -/72 -/77 -/85 -/93 1530/381   W1PH S/L Kurt 2,097,400 10/10 59/34 226/55 537/82 472/78 656/85 1960/355 42   KER N/M 7,604,000 26/25 253/66 861/100 1330/115 1196/110 140/112 480/529 45   KIST M/M 10,029,090 26/22 265/61 977/103 1915/127 1448/113 1503/119 613/545 48   K1TW 10,029,090 26/22 265/61 977/103 1915/127 1448/113 1503/119 413/47/34 421/73 1018/347 28                                                                                                    | KS1H          | S/0 | K92M  | 4,048,209  | 22/20    | 214/51  | 412/67   | 879/84   | 786/85   | 1086/89   | 3399/397  | 48    |
| W1KM   S/D   Greg   2,928,816   281/55   408/59   915/80   575/71   659/79   2838/344     KI1MS   S/A   Jia   504,348   1/1   5/5   53/23   199/55   159/60   346/68   793/212   15     KIMBO   S/A   Dave   222,324   -/42   -/77   -/85   -/93   1530/361     W190   S/D   Lamy 1,805,940   -/12   -/42   -/77   -/85   -/93   1530/361     W19H   S/L   Kurt 2,037,400   10/10   59/34   226/65   537/12   472/78   65/85   1960/355   42     KEIR   M/M   7,604,000   26/25   253/66   851/100   1330/115   1140/112   4806/528   45     KIRU   S/O   Gene   2,501,499   8/8   58/34   335/66   850/71   414/71   766/93   2431/343   42     KIRU   M/M   10,029,090   26/22   265/51   129/57   217/72   318/11                                                                                                    | KIHMO         | S/0 | Dave  | 71,379     |          |         | 30/14    | 26/18    | 87/34    | 88/37     | 231/103   |       |
| KIIM   S/A jia   504,348   1/1   5/5   53/23   199/55   189/60   346/68   793/212   15     KIMBO   S/A Dave   222,324   -/12   -/72   -/77   -/85   -/93   1530/381     WIDE   S/D Lanny 1,805,940   -/12   -/42   -/72   -/77   -/85   -/93   1530/381     WIPH   S/L Kurt 2,087,400   10/10   59/34   226/65   537/82   472/78   656/85   1960/355   42     KIRU   S/D Gene   2,501,499   8/B   53/35   147/52   645/84   443/82   453/88   1749/346   39     KIST   M/M   10,029,090   26/22   265/61   977/103   1915/127   1448/113   1503/119   6134/545   48     KITW   5,059,47   80/36   123/56   489/70   348/74   351/73   1391/309     K1TWF   S/A Bit   10,959,738   10/9   56/32   120/51   326/54   200/65   2598/68   1000/270 <t< td=""><td>K1IU</td><td>S/A</td><td>Jeff</td><td>2,728,290</td><td>10/10</td><td>48/41</td><td>282/72</td><td>509/81</td><td>602/91</td><td>835/103</td><td>2285/398</td><td>35</td></t<> | K1IU          | S/A | Jeff  | 2,728,290  | 10/10    | 48/41   | 282/72   | 509/81   | 602/91   | 835/103   | 2285/398  | 35    |
| K1NB0 S/A Dave 222,324 388/191 12   M100 S/O Lanny 1,805,940 -/12 -/42 -/72 -/77 -/85 -/93 1530/381   M1PH S/L Kurt 2,007,400 10/10 59/34 226/45 537/82 472/78 455/85 1960/355 42   KEIR M/M 7,604,000 25/25 253/66 861/100 1330/115 11951/110 1140/112 4806/352 45   KIRU S/O Gene 2,501,499 8/8 58/34 335/64 850/71 4114/71 766/93 2431/343 42   KIST M/M 10,027,090 26/22 265/61 977/103 1915/127 1448/112 1814/112 1814/112 36   KIST M/M 10,027,070 26/22 265/51 129/57 257/72 318/81 248/73 1018/347 28   K1WF S/A Mike 1,057,738 10/9 56/32 120/51 326/54 200/65 259/68 1000/270 40   K1WF S/A                                                                                                    | W1KM          | S/0 | Greg  | 2,928,816  |          | 281/55  | 408/59   | 915/80   | 575/71   | 659/79    | 2838/344  |       |
| W100 S/D Lanny 1,805,940 -/12 -/72 -/77 -/85 -/93 1580/381   W1PH S/L Kurt 2,087,400 10/10 59/34 226/65 537/82 472/78 656/85 1960/355 42   KRIR M/M 7,604,000 26/25 253/66 861/100 1330/115 1195/110 1146/112 4806/328 45   KIRU S/D Gene 2,501,499 8/B 58/34 335/66 850/71 414/71 766/73 2431/343 42   KCISJ S/L Jia 1,815,462 8/B 53/35 147/52 645/84 443/82 453/88 1749/346 39   KIST M/M 10,029,090 26/22 26/50 977/103 1915/127 1448/113 1503/119 6134/545 48   K1TW S/A 1,289,457 80/36 123/56 489/70 348/74 3191/309 1018/347 28   WA1U M/S 1,289,457 80/36 123/56 489/70 348/74 317/115 1448/110 1478/110 1478/110 1478/110 1478/110<                                                                                                    | KZ1M          | S/A | Jia   | 504,348    | 1/1      | 5/5     | 53/23    | 199/55   | 159/60   | 346/68    | 793/212   | 15    |
| WIPH   S/L   Kurt   2,087,400   10/10   59/34   226/65   537/82   472/78   656/85   1960/355   42     KRIR   M/M   7,604,000   26/25   253/66   861/100   1330/115   1195/110   1140/112   4806/528   45     KIRU   S/D   Gene   2,501,499   8/8   58/34   335/66   850/71   414/71   766/93   2431/343   42     KISU   Jim   1,815,462   8/8   53/35   147/52   645/84   443/82   453/88   1749/346   39     KISU   Jim   1,0029,090   26/22   265/61   977/103   1915/127   1449/113   1503/119   6134/545   48     KITD   20   609,504   1814/112   1814/112   1814/112   1814/112   1814/112   1814/112   1913/309     KITW   M/S   3,789,276   9/8   160/52   432/81   1051/100   614/95   633/100   2897/43   48     KIWS   S/C                                                                                                    | K1MBO         | S/A | Dave  | 222,324    |          |         |          |          |          |           | 388/191   | 12    |
| KFIR M/M 7,604,000 25/25 253/66 861/100 1330/115 1195/110 1140/112 4806/528 45   KIRU S/D Gene 2,501,499 8/8 58/34 335/66 850/71 414/71 766/93 2431/343 42   KCISJ S/L Jim 1,815,462 8/8 53/35 147/52 645/84 443/82 453/88 1749/346 39   KIST M/M 10,029,090 26/22 265/61 977/103 1915/127 1448/113 1503/119 6134/545 48   KITD 20 609,504 1814/112 1814/112                                                                                                    | W100          | S/0 | Lanny | 1,805,940  | -/12     | -/42    | -/72     | -/77     | -/85     | -/93      | 1530/381  |       |
| K1RU S/D Eane 2,501,499 8/8 58/34 335/66 850/71 414/71 766/93 2431/343 42   K1ISJ S/L Jin 1,815,462 8/8 53/35 147/52 645/84 443/82 453/88 1749/346 39   K1ST M/M 10,029,090 26/22 265/61 977/103 1915/127 1448/113 1503/119 6134/545 48   K1TD 20 609,504 1814/112 1814/112 1814/112 1814/112 1814/112 36   K1TWF S/A Mike 1,059,738 10/9 56/35 129/57 257/72 318/81 248/93 1018/347 28   WA1U M/S 1,289,457 80/36 123/56 489/70 349/74 351/73 1391/309 1741/309   K1VR M/S 3,789,276 9/8 160/52 432/81 1051/100 614/95 633/100 289/436 48   K1VSJ S/L Howie 110,316 214/11 7 1478/110 1478/110 1478/110 1478/110 <                                                                                                    | W1PH          | S/L | Kurt  | 2,087,400  | 10/10    | 59/34   | 226/65   | 537/82   | 472/78   | 656/85    | 1960/355  | 42    |
| X21SJ S/L Jim 1,815,462 8/8 53/35 147/52 645/84 443/82 453/88 1749/346 39   K1ST M/M 10,029,090 26/22 265/61 977/103 1915/127 1448/113 1503/119 6134/545 48   K1TD 20 609,504 1814/112 1814/112 1814/112 1814/112 1814/112 1814/112 36   K1TWF S/A Mike 1,059,738 10/9 56/35 129/57 257/72 318/81 248/93 1018/347 28   WA1U M/S 1,289,457 80/36 123/56 489/70 348/74 351/73 1391/309   K1VR M/S 3,789,276 9/8 160/52 432/81 1051/100 614/95 633/100 2897/436 48   K1VR M/S J,289,3457 80/36 120/51 326/54 200/65 279/68 1000/270 40   K1XA 10 Bob 487,740 1478/110 1478/110 1478/110 1478/110 1478/110 1478/110 1478/110 1478/                                                                                                    | KR1R          | M/M |       | 7,604,000  | 26/25    | 253/66  | 861/100  | 1330/115 | 1195/110 | 1140/112  | 4806/529  | 46    |
| KIST M/M 10,029,090 26/22 265/61 977/103 1915/127 1448/113 1503/119 6134/545 48   KITD 20 609,504 1814/112 1814/112 1814/112 1814/112 1814/112 36   KITWF S/A Mike 1,059,738 10/9 56/35 129/57 257/72 318/81 248/73 1018/347 28   WA1U M/S 1,289,457 80/36 123/56 489/70 348/74 351/73 1391/309   K1VR M/S 3,729,276 9/8 160/52 432/81 1051/100 614/95 633/100 2897/436 48   K1VSJ S/L Howie 110,316 317/116 317/116 214/11 7   K1XA 10 Bob 487,740 1478/110 1478/110 1478/110 1478/110   WA12AM 40 Ed 13,770 90/51 326/54 200/65 279/68 1000/270 40   K1XA 10 Bob 487,740 1478/110 1478/110 1478/110 1478/110                                                                                                    | KIRU          | S/0 | Gene  | 2,501,499  | 8/8      | 58/34   | 335/68   | 850/71   | 414/71   | 766/93    | 2431/343  | 42    |
| K1T0 20 609,504 1814/112 1814/112 1814/112 36   K1TWF S/A Mike 1,059,738 10/9 56/35 129/57 257/72 318/81 248/73 1018/347 28   NA1U M/S 1,289,457 80/36 123/56 489/70 349/74 351/73 1391/309   K1VR M/S 3,789,276 9/8 160/52 432/81 1051/100 614/95 633/100 2897/435 48   K1VSJ S/L Howie 110,316 317/115 317/115 317/115 317/115 317/116 317/116   WA1W S/A Ira 76,398 214/17 7 326/54 200/65 279/68 1000/270 40   K1XA 10 Bob 487,740 1478/110 1478/110 1478/110 1478/110 1478/110 1478/110 1478/110 1478/110 1478/110 120/269 19 132/21 120/101 1120/101 1120/101 121/289 31 122/289 31 122/289 31 1430/111 1430/111 1430/111 1430/111 1430/1                                                                                                    | XC1SJ         | S/L | Jia   | 1,815,462  | 8/8      | 53/35   | 147/52   | 645/84   | 443/82   | 453/88    | 1749/346  | 39    |
| K1TWF S/A Nike 1,059,738 10/9 56/35 129/57 257/72 318/81 248/73 1018/347 28   NA1U M/S 1,289,457 80/36 123/56 489/70 348/74 351/73 1391/309   K1VR M/S 3,789,276 9/8 160/52 432/81 1051/100 614/95 633/100 2897/435 48   K1VSJ S/L Howie 110,316 317/116 317/116 317/116   WA1W S/A Ira 76,398 214/11 7 7 7 7 1478/110 1478/110 1478/110 1478/110 1478/110 1478/110 1478/110 1478/110 1478/110 1478/110 1478/110 1478/110 1478/110 1478/110 1478/110 1478/110 1478/110 1478/110 120/257 32 292/149 8 120/21 5 310/21 126/269 19 132 126/1289 31 160/269 19 1021/289 31 120/101 1120/101 1120/101 120/1289 31 1430/111 1430/111 1430/                                                                                                    | K1ST          | M/M |       | 10,029,090 | 26/22    | 265/61  | 977/103  | 1915/127 | 1448/113 | 1503/119  | 6134/545  | 48    |
| NA1U M/S 1,289,457 80/36 123/56 489/70 348/74 351/73 1391/309   K1VR M/S 3,789,276 9/8 160/52 432/81 1051/100 614/95 633/100 2897/435 48   K1VSJ S/L Howie 110,316 317/116 317/116 317/116   WA1W S/A Ira 76,398 214/11 7 7 7 7 7 7 7 7 7 7 7 7 7 7 7 7 7 7 7 7 7 7 7 7 7 7 7 7 7 7 7 7 7 7 7 7 7 7 7 7 7 7 7 7 7 7 7 7 7 7 7 7 7 7 7 7 7 7 7 7 7 7 7 7 7 7 7 7 7 7 7 7 7 7 7                                                                                                    | K1TO          | 20  |       | 609,504    |          |         |          | 1814/112 |          |           | 1814/112  | 36    |
| K1VR M/S 3,789,276 9/8 160/52 432/81 1051/100 614/95 633/100 2899/436 48   K1VSJ S/L Howie 110,316 317/116 317/116 317/116   WA1W S/A Ira 76,398 214/11 7 7 214/11 7   K1WJL S/O Dave 810,000 56/32 120/51 326/54 200/65 259/68 1000/270 40   K1XA 10 Bob 487,740 1478/110 1478/110 1478/110 90/51 3   WA1ZAM 40 Ed 13,770 90/51 200/65 259/68 1000/270 40   WA1ZAM 40 Ed 13,770 90/51 3 90/51 3   WB2DND S/A Bill 1,016,820 56/32 208/56 454/66 446/64 96/51 1260/269 19   NJ2L 15 Rus 339,360 1120/101 1120/101 1201/289 31   K2ONP S/O George 906,660 2/2 2                                                                                                    | K1TWF         | S/A | Mike  | 1,059,738  | 10/9     | 56/35   | 129/57   | 257/72   | 318/81   | 248/93    | 1018/347  | 28    |
| K1VSJ S/L Howie 110,316 317/115   MA1W S/A Ira 76,398 214/11 7   K1WJL S/O Dave 810,000 56/32 120/51 325/54 200/65 258/68 1000/270 40   K1WJL S/O Dave 810,000 56/32 120/51 325/54 200/65 258/68 1000/270 40   K1XA 10 Bob 487,740 1478/110 1478/110 1478/110   WA12AM 40 Ed 13,770 90/51 3 292/149 8   K2EK S/A Bill 1,016,820 56/32 208/56 454/66 446/64 96/51 1260/269 19   NJ2L 15 Rus 339,360 1120/101 1120/101 1120/101   KF2O S/A Hank 885,207 1021/289 31 1430/111 1430/111 29   K2ONP S/O George 906,660 2/2 21/17 102/39 457/56 362/55 370/60 1314/230 28                                                                                                    | WAIU          | M/S |       | 1,289,457  |          | 80/36   | 123/56   | 489/70   | 348/74   | 351/73    | 1391/309  |       |
| WA1W S/A Ira 76,398 214/11 7   K1WJL S/O Dave 810,000 56/32 120/51 326/54 200/65 279/68 1000/270 40   K1XA 10 Bob 487,740 1478/110 1478/110 1478/110 1478/110   WA1ZAM 40 Ed 13,770 90/51 326/54 200/65 279/68 1000/270 40   WA1ZAM 40 Ed 13,770 90/51 326/54 200/65 279/68 1478/110 1478/110 1478/110 1478/110 90/51 3   WB2DND S/A Don 130,524 208/56 454/66 446/64 96/51 1260/269 19   NJ2L 15 Rus 339,360 1120/101 1120/101 1120/101 1260/269 19   K2EK S/A Hank 885,207 1021/289 31 1430/111 1430/111 29   K20NP S/O George 906,660 2/2 21/17 102/39 457/56 362/56 370/60 1314/230                                                                                                    | K1VR          | M/S |       | 3,789,276  | 9/8      | 160/52  | 432/81   | 1051/100 | 614/95   | 633/100   | 2899/435  | 48    |
| K1WJL S/O Dave B10,000 56/32 120/51 326/54 200/65 279/68 1000/270 40   K1XA 10 Bob 487,740 1478/110 1478/110 1478/110 1478/110   WA1ZAM 40 Ed 13,770 90/51 90/51 3292/149 8   W52DND S/A Don 130,524 292/149 8 292/149 8   K2EK S/A Bill 1,016,820 56/32 208/56 454/66 446/64 96/51 1260/269 19   NJ2L 15 Rus 339,360 1120/101 1120/101 1120/101   KF20 S/A Hank 885,207 1021/289 31 1021/289 31   K20NP S/O George 906,660 2/2 21/17 102/39 457/56 362/56 370/60 1314/230 28   K2SS 15 Dave 476,190 1430/111 1430/111 1430/111 29   K2WR S/O Saul 2,620,512 9/9 107/33 349/6                                                                                                    | K1VSJ         | S/L | Howie | 110,316    |          |         |          |          |          |           | 317/115   |       |
| K1XA 10 Bob 487,740 1478/110 1478/110   WA1ZAM 40 Ed 13,770 90/51 3   WB2DND S/A Don 130,524 292/149 8   K2EK S/A Bill 1,016,820 56/32 208/56 454/66 446/64 96/51 1260/269 19   NJ2L 15 Rus 339,360 1120/101 1120/101 1120/101   KF2D S/A Hank 885,207 1021/289 31   K2CNP S/O George 906,660 2/2 21/17 102/39 457/56 362/56 370/60 1314/230 28   K2SS 15 Dave 476,190 1430/111 1430/111 1430/111 29   K2WR S/O Rich 1,489,488 8/8 57/25 120/42 470/62 492/73 589/76 1736/286 34   K2XA S/O Saul 2,620,512 9/9 107/33 349/60 836/79 626/79 666/77 259/337 42   N4DW/1                                                                                                    | WAIW          | S/A | Ira   | 76,398     |          |         |          |          |          |           | 214/11    | 7     |
| WA1ZAM 40 Ed 13,770 90/51 90/51 3   WB2DND S/A Don 130,524 292/149 8   K2EK S/A Bill 1,016,820 56/32 208/56 454/66 446/64 96/51 1260/269 19   NJ2L 15 Rus 339,360 1120/101 1120/101 1120/101   KF20 S/A Hank 885,207 1021/289 31   K20NP S/O George 906,660 2/2 21/17 102/39 457/56 362/56 370/60 1314/230 28   K2SS 15 Dave 476,190 1430/111 1430/111 29   K2WR S/O Gaul 2,620,512 9/9 107/33 349/60 836/79 626/79 66/77 259/337 42   N4DW/1 S/A Dave 1,344,210 2/2 59/38 206/69 523/83 233/72 272/82 1295/346 30   N6EV/1 S/O Dean 2,762,496 11/10 89/34 408/63 863/84 635/80 610/81 2616/352 46   AD8V <td< td=""><td>K1WJL</td><td>S/0</td><td>Dave</td><td>810,000</td><td></td><td>56/32</td><td>120/51</td><td>326/54</td><td>200/65</td><td>279/68</td><td>1000/270</td><td>40</td></td<>                                                                                                    | K1WJL         | S/0 | Dave  | 810,000    |          | 56/32   | 120/51   | 326/54   | 200/65   | 279/68    | 1000/270  | 40    |
| W622ND   S/A   Don   130,524   292/149   8     K2EK   S/A   Bill   1,016,820   56/32   208/56   454/66   446/64   96/51   1260/269   19     NJ2L   15   Rus   339,360   1120/101   1120/101   1120/101     KF20   S/A   Hank   885,207   1021/289   31   1260/269   19     K20NP   S/O   George   906,660   2/2   21/17   102/39   457/56   362/56   370/60   1314/230   28     K2SS   15   Dave   476,190   1430/111   1430/111   1430/111   29     K2WR   S/O   Rich   1,489,488   8/8   57/25   120/42   470/62   492/73   589/76   1736/286   34     K2XA   S/O   Saul   2,620,512   9/9   107/33   349/60   B36/79   626/79   666/77   259/337   42     N4DW/1   S/A   Dave   1,344,210   2/2                                                                                                    | K1XA          | 10  | Bob   | 487,740    |          |         |          |          |          | 1478/110  | 1478/110  |       |
| K2EK S/A Bill 1,016,820 56/32 208/56 454/66 446/64 96/51 1260/269 19   NJ2L 15 Rus 339,360 1120/101 1120/101 1120/101   KF20 S/A Hank 885,207 1021/289 31   K20NP S/O George 906,660 2/2 21/17 102/39 457/56 362/55 370/60 1314/230 28   K2SS 15 Dave 476,190 1430/111 1430/111 1430/111 29   K2WR S/O Saul 2,620,512 9/9 107/33 349/60 836/79 626/79 666/77 2593/337 42   N4DW/1 S/A Dave 1,344,210 2/2 59/38 206/69 523/83 233/72 272/82 1295/346 30   N6EV/1 S/D Dean 2,762,496 11/10 89/34 408/63 863/84 635/80 610/81 2616/352 46   AD8V 10L Ed 138,510 570/81 570/81 570/81 570/81   J372R S/O K1RM 3,615,036                                                                                                    | WA1ZAM        | 40  | Ed    | 13,770     |          |         | 90/51    |          |          |           | 90/51     | 3     |
| NJ2L   15   Rus   339,360   1120/101   1120/101     KF20   S/A Hank   885,207   1021/289   31     K20NP   S/O George   906,660   2/2   21/17   102/39   457/56   362/56   370/60   1314/230   28     K20NP   S/O George   906,660   2/2   21/17   102/39   457/56   362/56   370/60   1314/230   28     K2SS   15   Dave   476,190   1430/111   1430/111   1430/111   29     K2WR   S/O Saul   2,620,512   9/9   107/33   349/60   836/79   626/79   666/77   2593/337   42     N4DW/1   S/A Dave   1,344,210   2/2   59/38   206/69   523/83   233/72   272/82   1295/346   30     N6BV/1   S/O Dean   2,762,496   11/10   89/34   408/63   863/84   635/80   610/81   2616/352   46     AD8V   10L   Ed   138,510   570/81 <td< td=""><td>WB2DND</td><td>S/A</td><td>Dan</td><td>130,524</td><td></td><td></td><td></td><td></td><td></td><td></td><td>292/149</td><td>8</td></td<>                                                       | WB2DND        | S/A | Dan   | 130,524    |          |         |          |          |          |           | 292/149   | 8     |
| KF20   S/A Hank   885,207   1021/289   31     K20NP   S/O George   906,660   2/2   21/17   102/39   457/56   362/56   370/60   1314/230   28     K20NP   S/O George   906,660   2/2   21/17   102/39   457/56   362/56   370/60   1314/230   28     K2SS   15   Dave   476,190   1430/111   1430/111   1430/111   29     K2WR   S/O Rich   1,489,488   8/8   57/25   120/42   470/62   492/73   589/76   1736/286   34     K2XA   S/O Saul   2,620,512   9/9   107/33   349/60   836/79   626/79   666/77   2593/337   42     N4DW/1   S/A Dave   1,344,210   2/2   59/38   206/69   523/83   233/72   272/82   1295/346   30     N6BV/1   S/D Dean   2,762,496   11/10   89/34   408/63   863/84   635/80   610/81   2616/352   46                                                                                                    | K2EK          | S/A | Bill  | 1,016,820  |          | 56/32   | 208/56   | 454/66   | 446/64   | 96/51     | 1260/269  | 19    |
| K20NP   S/0   George   906,660   2/2   21/17   102/39   457/56   362/56   370/60   1314/230   28     K2SS   15   Dave   476,190   1430/111   1430/111   1430/111   29     K2SS   15   Dave   476,190   1430/111   1430/111   29     K2WR   S/0   Rich   1,489,488   8/8   57/25   120/42   470/62   492/73   589/76   1736/286   34     K2XA   S/0   Saul   2,620,512   9/9   107/33   349/60   836/79   626/79   666/77   2593/337   42     N4DW/1   S/A   Dave   1,344,210   2/2   59/38   206/69   523/83   233/72   272/82   1295/346   30     N6BV/1   S/0   Dean   2,762,496   11/10   89/34   408/63   863/84   635/80   610/81   2616/352   46     AD8V   10L   Ed   138,510   570/81   570/81   570/81 </td <td>NJ2L</td> <td>15</td> <td>Rus</td> <td>339,360</td> <td></td> <td></td> <td></td> <td></td> <td>1120/101</td> <td></td> <td>1120/101</td> <td></td>                                                                | NJ2L          | 15  | Rus   | 339,360    |          |         |          |          | 1120/101 |           | 1120/101  |       |
| K2SS   15   Dave   476,190   1430/111   1430/111   29     K2WR   S/O   Rich   1,489,488   8/8   57/25   120/42   470/62   492/73   589/76   1736/286   34     K2WR   S/O   Saul   2,620,512   9/9   107/33   349/60   B36/79   626/79   666/77   2593/337   42     N4DW/1   S/A   Dave   1,344,210   2/2   59/38   206/69   523/B3   233/72   272/82   1295/346   30     N6BV/1   S/O   Dean   2,762,496   11/10   89/34   408/63   863/84   635/80   610/81   2616/352   46     AD8V   10L   Ed   138,510   570/81   570/81   570/81     J372R   S/O   KIRM   3,615,036   29/19   258/43   617/52   799/57   1037/56   1503/57   4243/284                                                                                                    | KF20          | S/A | Hank  | 885,207    |          |         |          |          |          |           | 1021/289  | 31    |
| K2WR   S/0   Rich   1,489,488   8/8   57/25   120/42   470/62   492/73   589/76   1736/286   34     K2XA   S/0   Saul   2,620,512   9/9   107/33   349/60   836/79   626/79   666/77   2593/337   42     N4DW/1   S/A   Dave   1,344,210   2/2   59/38   206/69   523/83   233/72   272/82   1295/346   30     N6BV/1   S/0   Dean   2,762,496   11/10   89/34   408/63   863/84   635/80   610/81   2616/352   46     AD8V   10L   Ed   138,510   570/81   570/81   570/81     J372R   S/0   K1RM   3,615,036   29/19   258/43   617/52   799/57   1037/56   1503/57   4243/284                                                                                                    | K20NP         | S/0 | Georg | e 906,660  | 2/2      | 21/17   | 102/39   | 457/56   | 362/56   | 370/60    | 1314/230  | 28    |
| K2XA   S/O   Saul   2,620,512   9/9   107/33   349/60   B36/79   626/79   666/77   2593/337   42     N4DW/1   S/A   Dave   1,344,210   2/2   59/38   206/69   523/B3   233/72   272/82   1295/346   30     N6BV/1   S/O   Dean   2,762,496   11/10   89/34   408/63   863/84   635/80   610/81   2616/352   46     ADBV   10L   Ed   138,510   570/81   570/81   570/81   570/81     J372R   S/O   KIRM   3,615,036   29/19   258/43   617/52   799/57   1037/56   1503/57   4243/284                                                                                                    | K295          | 15  | Dave  | 476,190    |          |         |          |          | 1430/111 |           | 1430/111  | 29    |
| N4DW/1   S/A   Dave   1,344,210   2/2   59/38   206/69   523/83   233/72   272/82   1295/346   30     N6BV/1   S/D   Dean   2,762,496   11/10   89/34   408/63   863/84   635/80   610/81   2616/352   46     ADBV   10L   Ed   138,510   570/81   570/81   570/81     J372R   S/O   K1RM   3,615,036   29/19   258/43   617/52   799/57   1037/56   1503/57   4243/284                                                                                                    | K2WR          | S/0 | Rich  | 1,489,488  | 8/8      | 57/25   | 120/42   | 470/62   | 492/73   | 589/76    | 1736/286  | - 34- |
| N4DW/1   S/A   Dave   1,344,210   2/2   59/38   206/69   523/83   233/72   272/82   1295/346   30     N6BV/1   S/D   Dean   2,762,496   11/10   89/34   408/63   863/84   635/80   610/81   2616/352   46     ADBV   10L   Ed   138,510   570/81   570/81   570/81     J372R   S/O   K1RM   3,615,036   29/19   258/43   617/52   799/57   1037/56   1503/57   4243/284                                                                                                    | K2XA          | 5/0 | Saul  | 2,620,512  | 9/9      | 107/33  | 349/60   | 836/79   | 626/79   | 565/77    | 2593/337  | 42    |
| ADBV 10L Ed 138,510 570/81 570/81 3372R S/D K1RM 3,615,036 29/19 258/43 617/52 799/57 1037/56 1503/57 4243/284                                                                                                    | N4DW/1        | S/A | Dave  | 1,344,210  | 2/2      | 59/38   | 206/69   | 523/B3   | 233/72   | 272/82    | 1295/346  | 30    |
| ADBV 10L Ed 138,510 570/81 570/81 3372R S/O K1RM 3,615,036 29/19 258/43 617/52 799/57 1037/56 1503/57 4243/284                                                                                                    | N6BV/1        | S/0 | Dean  | 2,762,496  | 11/10    | 89/34   | 408/63   | 863/84   | 635/80   | 610/81    | 2616/352  | 46    |
| J372R S/O KIRM 3,615,036 29/19 258/43 617/52 799/57 1037/56 1503/57 4243/284                                                                                                    |               |     |       |            |          |         |          |          |          | 570/81    | 570/81    |       |
| PJ2J S/0 W1WEF 4,336,092 255/45 466/52 663/54 650/58 1197/57 1230/58 4461/324                                                                                                    | <b>J</b> 372R | S/0 | KIRM  | 3,615,036  | 29/19    | 258/43  | 617/52   | 799/57   | 1037/56  | 1503/57   | 4243/284  |       |
|                                                                                                    | PJ2J          | S/0 | W1WEF | 4,336,092  | 255/45   | 466/52  | 663/54   | 650/58   | 1197/57  | 1230/58   | 4461/324  |       |

A few points about eligibility: (from Jan 92 OST)

A member (more than one year) must have attended at least two meetings during the previous year. New members must have attended one meeting. All stations and all members must reside within 175 miles of the club center, Sturbridge, MA. All multioperator stations must have at least 2/3 eligible members, as well as the licensee, for the score to count for the YCCC. All entries must have YCCC listed on the summary sheet. Regardless of your eligibility, list YCCC if you are a member. Also, the YCCC Constitution requires dues to be paid up to be an active member. Your Area Manager should be able to tell you the status of your eligibility. Finally, the logs must be submitted on time: April 8, 1992.

ARRL DX Contest - SSB Tips

Here are a few tips to maximize your score assuming that you can put in a few hours but not a full effort.

 Be active during the morning openings to Europe on 15/10. A 35 foot antenna on 10 meters can be very effective. 2) Use the packet spotting system to add sultipliers when your rate drops below 50 qso's an hour. One multiplier is worth about 3 oso's. 3) Check out 40 meters about 232 to pick up some quick multiloliers. They are very easy, especially on Saturday nicht. 4) Work high in the band. The DI does not like the 9RM in the low part either. A few CO's on 10 meters about 18-192 can pick up a lot of 6's and DL's. 5) If you have a choice of evenings to operate, use the second evening. Competition is much less and you can work core stuff. 6) Likewise, late Sunday afternoon during the final 3 hours, you can pick up a lot of multipliers easily. 7) Packet Spotting: -Soot multipliers that haven't been spotted recently. -Be sure of the call/frequency before hitting ENTER. (Errors and corrections "garbage up" the network slowing it down.) -Don't spot multipliers that have called you. That doesn't help anyone. Save the bragging till later. -Use "ANNOUNCE" instead of "DX" to call out band openings. DO call out band openings. -Don't spot unworkable or "no ears" DX. We want workable stuff for the log. -There is nothing wrong with spotting Dipeditions frequently. Any country with one or two active haps should also be spotted if there is not a current spot on the Cluster. -Above all, don't be a "policeman" on the Cluster. It makes you look dumb. 8) For all you die-hard CW types, give the SSB Test a try. It is a lot of fun and you can get some great runs going. Above all, have fun and enjoy yourself. This is a great part of a great hobby.

de W1PH.